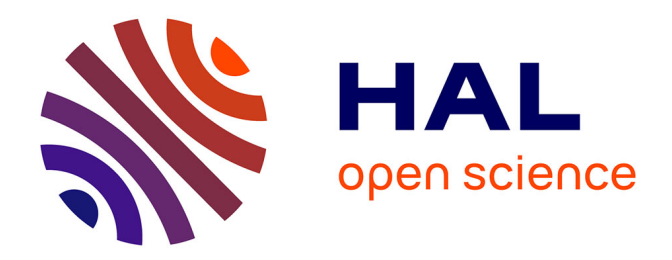

# **Analyse spatio-temporelle de la vapeur d'eau dans la troposphère par GNSS par tomographie**

Damien Berges

## **To cite this version:**

Damien Berges. Analyse spatio-temporelle de la vapeur d'eau dans la troposphère par GNSS par tomographie. Sciences de l'ingénieur [physics]. 2019. dumas-02440805

## **HAL Id: dumas-02440805 <https://dumas.ccsd.cnrs.fr/dumas-02440805>**

Submitted on 15 Jan 2020

**HAL** is a multi-disciplinary open access archive for the deposit and dissemination of scientific research documents, whether they are published or not. The documents may come from teaching and research institutions in France or abroad, or from public or private research centers.

L'archive ouverte pluridisciplinaire **HAL**, est destinée au dépôt et à la diffusion de documents scientifiques de niveau recherche, publiés ou non, émanant des établissements d'enseignement et de recherche français ou étrangers, des laboratoires publics ou privés.

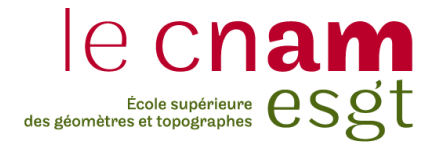

## **CONSERVATOIRE NATIONAL DES ARTS ET METIERS**

## **ECOLE SUPERIEURE DES GEOMETRES ET TOPOGRAPHES**

**\_\_\_\_\_\_\_\_\_\_\_\_\_\_\_\_\_\_\_**

## **MEMOIRE**

### **présenté en vue d'obtenir**

## **le DIPLOME D'INGENIEUR CNAM**

**SPECIALITE : Géomètre et Topographe**

**par**

## **Damien BERGES**

**\_\_\_\_\_\_\_\_\_\_\_\_\_\_\_\_\_\_\_**

Analyse spatio-temporelle de la vapeur d'eau dans la troposphère par GNSS

par tomographie

### **Soutenu le 05 septembre 2019**

**\_\_\_\_\_\_\_\_\_\_\_\_\_\_\_\_\_**

#### **JURY**

Monsieur Ghyslain FERRE Président du jury Monsieur Laurent MOREL Maître de stage Monsieur Frédéric DURAND Maître de stage Monsieur Stéphane DURAND Enseignant référent

## **Remerciements**

Je tiens à remercier un certain nombre de personnes et plus particulièrement pour toute l'aide reçue tout au long de ce TFE,

Mes maîtres de stage, Monsieur Frédéric Durand pour sa disponibilité, ses encouragements, ses conseils pour l'aspect calculatoire et programmation et sa bonne humeur tout au long de mon travail. Monsieur Laurent Morel pour son écoute, ses conseils et ses remarques dans l'organisation de ce mémoire. Malgré leurs emplois du temps conséquents ils ont toujours trouvé le temps nécessaire pour répondre à mes interrogations.

Monsieur Stéphane Durand, mon professeur référent, pour sa disponibilité, son aide dans la configuration des récepteurs multi-constellations et pour toutes les interrogations mathématiques suscitées par mon TFE.

Monsieur Raphaël Longechamp pour sa réactivité et son temps passé à répondre à mes questions sur son TFE auquel je fais suite.

Mes camarades de T0 avec qui je termine ma scolarité à l'ESGT.

Mes amis, ma famille, ma sœur qui m'ont toujours soutenu tout au long de ce mémoire.

Une mention spéciale à ma copine qui a su toujours trouver les mots dans les moments de doute et a su me remotiver quand des évènements marquants sont venus me perturber durant ce TFE.

Enfin, je tiens à dédier ce mémoire à mon amie Jenna partie hélas trop tôt au moment où j'écris les dernières lignes de ce mémoire.

## **Liste des abréviations**

CNAM : Conservatoire National des Arts et Métiers

ECMWF : European Center for Medium-range Weather Forecasts

- ESGT : Ecole Supérieure des Géomètres et Topographes
- GAMIT : Global positionning system At Massachussetts Institute of Technology
- GeF : Géomatique et Foncier
- GFZ : Geo Forschungs Zentrum
- GLONASS : GLObalnaya NAvigatsionnaya Spournikovaya Sistema
- GMF : Global Mapping Function
- GNSS : Global Navigation Satellite System
- GPS : Global Positionning System
- IRM : Imagerie par Résonnance Magnétique
- IWV : Integrated Waper Vapour
- LaMP : Laboratoire de Météorologie Physique
- $LOFFT_K : Logiciel Français de Tomographie Troposphérique avec filtre de Kalman$
- NMF : Niell Mapping Functions
- RGP : Réseau GNSS Permanent
- RINEX : Receiver INdependant Exchange Format
- RMS : Root Mean Square
- SHD : Slant Hydrostatic Delay
- SIWV : Slant Integrated Water Vapour
- STD : Slant Total Delay
- SVD : Singular Value Decomposition
- SWD : Slant Wet Delay
- TEP : Tomographie à Emission de Positons
- TFE : Travail de Fin d'Etudes
- TSAAR : Tomography Software for wAter vApour Retrieval
- TSVD : Truncated Singular Value Decomposition
- VMF1 : Vienna Mapping Function 1
- VZHD : Vienna Zenith Hydrostatic Delay
- WUELS : Wroclaw University of Environnemental and Life Sciences
- ZHD : Zenith Hydostatic Delay
- ZHmD : Zenith Hydrometeors Delay
- ZTD : Zenith Total Delay
- ZWD : Zenith Wet Delay

# Table des matières

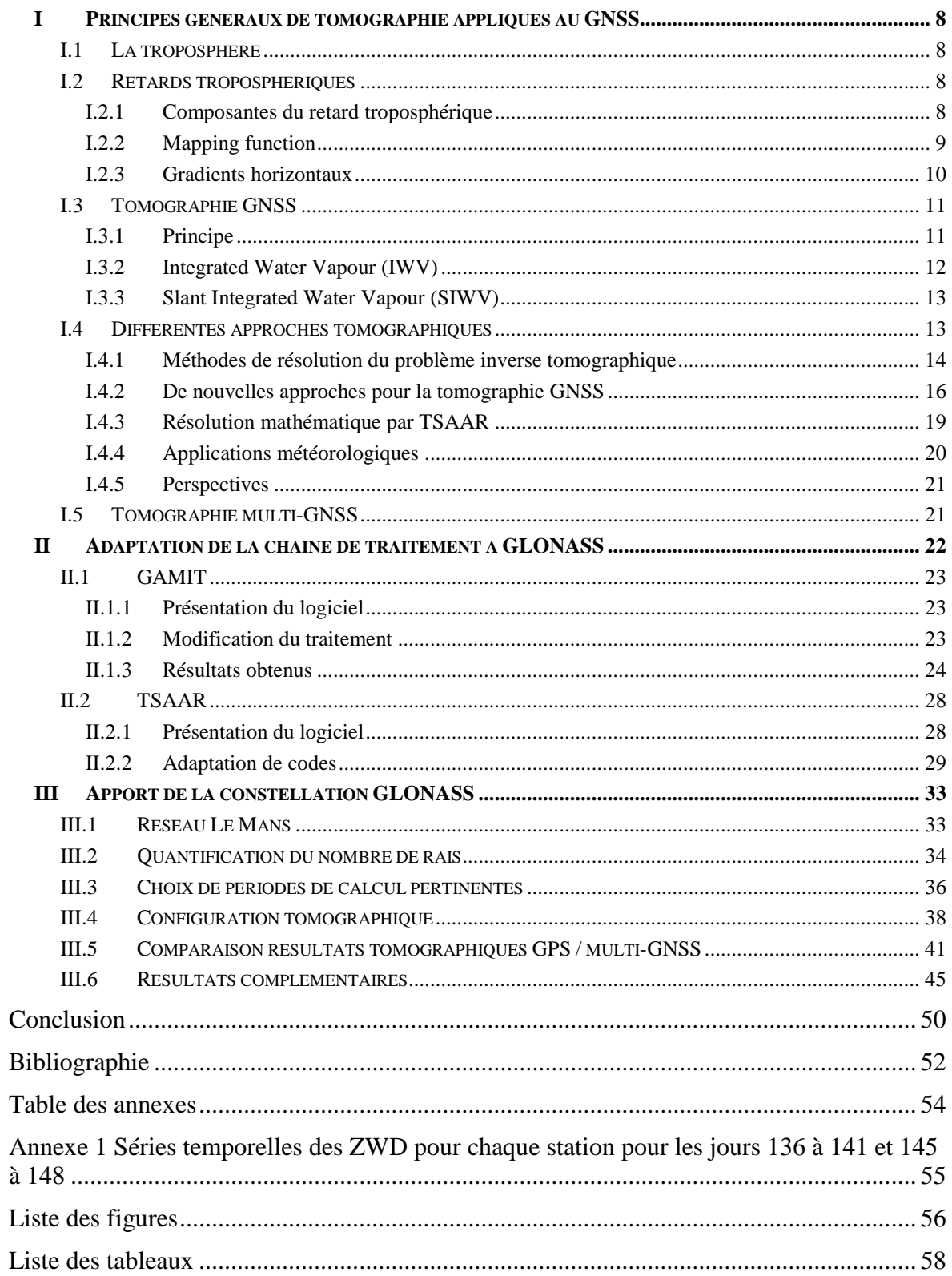

## **Introduction**

Les systèmes de positionnement par satellites sont généralement utilisés pour du positionnement géodésique et/ou de la déformation géodynamique. Au fil des années plusieurs constellations GNSS (Global Navigation Satellite System) ont été créées permettant d'utiliser le GNSS à des fins météorologiques.

En effet, la vapeur d'eau présente dans l'atmosphère est un élément primordial pour les prévisions météorologiques. C'est un paramètre qui est très difficile à estimer car il varie fortement dans le temps et l'espace. L'utilisation de différentes techniques permet d'estimer cette grandeur telles que les radiosondages, les lidars, les radiomètres… Elles ne peuvent être exploitées que dans certaines conditions météorologiques et s'avèrent parfois très onéreuses à mettre en place. Le potentiel du GNSS a pu être ainsi mis en évidence comme une solution alternative à moindre coût.

Une distribution tridimensionnelle de la vapeur d'eau est alors possible à l'aide d'un logiciel tomographique et avec un réseau de stations GNSS. Le GeF (Laboratoire Géomatique et Foncier) en collaboration avec le LaMP (Laboratoire de Météorologie Physique) s'est lancé depuis plusieurs années sur la mise en place d'un traitement de tomographie GNSS à partir de réseaux de stations. Ces recherches se sont focalisées sur le Mans par la mise en place d'un réseau de plus en plus dense au fil des différents TFE (Travail de Fin d'Etudes) menés afin de restituer le champ 3D de la vapeur d'eau dans l'atmosphère.

Ce TFE s'inscrit dans la lignée de deux TFE réalisés par Olivier Le Coz en 2015 (1) et Raphaël Longechamp en 2017 (2). Au cours du TFE d'Olivier Le Coz un premier réseau de cinq stations a été défini ainsi qu'une chaîne de traitement. En 2017, le TFE de Raphaël Longechamp a permis de densifier le réseau existant avec neuf stations afin d'augmenter le nombre de mesures et évaluer cet apport, repérer certains disfonctionnements et optimiser la chaîne de calcul.

Ce TFE a plusieurs objectifs, le premier est l'adaptation de l'outil de tomographie 3D à la multi-constellation avec notamment l'ajout de la constellation GLONASS (GLObalnaïa NAvigatsionnaïa Spoutnikovaïa Sistéma). L'évaluation de l'apport de GLONASS dans nos résultats tomographiques constitue le second objectif.

Ce rapport sera en plusieurs temps. Dans la première partie, les principes généraux de tomographie appliqués au GNSS seront expliqués.

La deuxième partie se concentrera sur l'adaptation de la version actuelle de TSAAR (Tomography Software for wAter vApour Retrieval) à la constellation GLONASS dans le but d'avoir un outil multi-GNSS avec le traitement GAMIT (Global positionning system At Massachussetts Institute of Technology) puis l'adaptation des codes dans TSAAR.

En troisième partie nous analyserons et étudierons l'apport ou non de la constellation GLONASS dans les résultats tomographiques. Pour cela, des comparaisons seront réalisées entre les résultats GPS et GPS + GLONASS sur le réseau du Mans.

## **I Principes généraux de tomographie appliqués au GNSS**

### **I.1 La troposphère**

La troposphère est la couche la plus basse de l'atmosphère. Elle s'étend de la surface terrestre jusqu'à 8 ou 15 km, selon la latitude du lieu. Il s'agit de la couche contenant l'essentiel de la vapeur d'eau. L'indice de réfraction varie en fonction de la température, de la pression et de l'humidité. Les ondes se propageant dans cette couche sont alors impactées par la variation de cet indice ce qui se traduit par un retard de propagation et une courbure de la trajectoire. Cela entraîne des imprécisions sur le positionnement surtout pour la composante verticale. L'erreur est d'environ 2 m au zénith et jusqu'à 30 m à basse élévation  $(5^{\circ})$  (3).

## **I.2 Retards troposphériques**

#### **I.2.1 Composantes du retard troposphérique**

Le retard troposphérique, de l'ordre de 2 m au zénith, est l'élément qui contient l'essentiel de l'humidité, il comporte trois contributions qui sont plus ou moins prévisibles ou plus au moins prépondérantes :

- Partie hydrostatique : il s'agit de la partie la plus connue et la mieux modélisée. C'est également la partie la plus importante du délai troposphérique (90 % du délai troposphérique total). Au zénith, il s'agit du ZHD (Zenith Hydrostic Delay). Il varie légèrement dans le temps et l'espace il est par conséquent relativement prévisible. Il dépend de l'altitude, de la pression et de la température.
- Partie humide : elle correspond au zénith au ZWD (Zenith Wet Delay) et elle équivaut entre 2 à 20% du retard troposphérique total. Elle est beaucoup moins prévisible car elle varie énormément que ce soit spatialement ou temporellement.
- Partie des hydrométéores : on l'appelle ZHmD (Zenith Hydrometeors Delay). Il s'agit de la contribution la plus faible, elle ne constitue qu'environ 0 à 3 % du retard total. On retrouve ces hydrométéores dans de nombreux phénomènes météorologiques tels que la pluie, la neige ou le brouillard. Ce sont des particules d'eau condensées en gouttes, nuages, cristallisées en glace... Dans le logiciel de calcul, cette partie sera confondue avec la partie humide car elle n'est pas prise en compte par ce dernier.

Le retard total au zénith est donc lié par la relation :

$$
ZTD = ZHD + ZWD \tag{1}
$$

#### **I.2.2 Mapping function**

La modélisation de ce retard troposphérique par les logiciels de calculs est différente, elle est liée à la distance parcourue par l'onde dans la direction du satellite. En effet, lors de mesures GNSS les satellites ne sont pas au zénith mais dans une direction donnée avec un azimut et une élévation. C'est alors le retard total selon la pente qui est pris en compte aussi appelé STD (Slant Total Delay). A l'instar du ZTD, le STD peut être décomposé en deux contributions : une contribution hydrostatique (SHD) et une contribution humide (SWD).

L'équation de mesure de phase GNSS nécessite la résolution des ambiguïtés entières et si on considère un STD par satellite il est alors impossible de déterminer ces STD car il y a trop d'inconnues. Les STD sont donc convertis en retards zénithaux (ZTD) à l'aide de fonctions de projections appelées mapping functions, on dit alors que l'on projette le STD au zénith.

Ces mapping functions ne prennent pas en compte l'azimut des satellites mais uniquement l'élévation. Ainsi, le retard total selon la pente (STD) est fonction du retard total zénithal (ZTD) à un terme angulaire près, l'élévation du satellite considéré.

On distingue des mapping functions pour chaque composante (humide et hydrostatique) mais elles sont toutes de la forme :

$$
mf = \frac{1 + \frac{a}{1 + \frac{b}{1 + c}}}{\sin(el) + \frac{a}{\sin(el) + \frac{b}{\sin(el) + c}}}
$$
(2)

a, b, c : coefficients empiriques el : élévation du satellite

De nombreux modèles ont été développés pour les mapping functions et le premier à en avoir proposés est Saastamonien en 1972 (4). Depuis plusieurs ont été créés et/ou améliorés. On peut alors citer la NMF (Niell Mapping Function) établie en 1996 (Niell et al. 1996 (5)), la VMF1 (Vienna Mapping Function1) et la GMF (Global Mapping Function)

(Boehm et al. 2006 (6,7)). Ces modèles se basent sur des données de radiosondages, sur des grilles de valeurs issues de modèles de prévisions météorologiques. TSAAR, le logiciel de tomographie que nous utiliserons dans cette étude se sert de la GMF qui est une modélisation empirique.

Le STD peut alors s'écrire :

$$
STD(e) = ZTD \times m_f(e) \tag{3}
$$

$$
STD(e) = ZHD \times mf_H(e) + ZWD \times mf_W(e) \tag{4}
$$

 $m f_H$ : mapping function hydrostatique mf<sub>W</sub>: mapping function humide

#### **I.2.3 Gradients horizontaux**

La troposphère n'étant pas homogène dans l'environnement de la station, le gradient horizontal doit être alors déterminé pour corriger l'anisotropie de la troposphère (Fund et al. 2010 (8)). Ce gradient est décomposé en deux parties : un gradient horizontal dans la direction Nord-Sud (grad<sub>NS</sub>) et un dans le sens Est-Ouest (grad<sub>EW</sub>). Il dépend de l'azimut du satellite mais aussi de son élévation et possède sa propre fonction de projection. Ce dernier a également une contribution hydrostatique et humide. La mapping function utilisée par TSAAR est la fonction développée par Chen et Herring en 1997 (6) :

$$
mf_{grad} = \frac{1}{(sin(el) \times tan(el) + q)}
$$
\n<sup>(5)</sup>

q : constante déterminée par Chen et Herring avec  $q = 0.0031$ 

Finalement nous pouvons définir le STD comme :

$$
STD = SHD + SWD \tag{6}
$$

Avec,

$$
SHD = ZHD \times mf_H(el) + (gradNS_H \times sin(az) + gradEW_H \times cos(az)) \times mf_{gradH}(el) \qquad {}^{(7)}
$$

$$
SWD = ZWD \times mf_W(el) + (gradNS_W \times \sin(az) + gradEW_W \times \cos(az)) \times mf_{gradW}(el)
$$
 (8)

 $gradNS_{H}$ , grad $NS_{W}$ : gradients Nord-Sud hydrostatique et humide

 $gradNS<sub>H</sub>$ , grad $NS<sub>W</sub>$ : gradients Est-Ouest hydrostatique et humide

mfgradH, mfgradW : mapping function des gradients hydrostatique et humide

Nous cherchons à obtenir le ZWD qui est la contribution humide du ZTD. Dans la pratique les composantes humides et hydrostatiques ne sont pas dissociables. Il faut alors connaître a priori une des deux contributions ainsi que les fonctions de projection. La contribution humide étant très variable et aléatoire, c'est la composante hydrostatique qui est calculée a priori car elle est nettement mieux prévisible (ZHD a priori).

La détermination du ZHD a priori s'est longtemps appuyé sur des modèles de ZHD dépendant des paramètres météorologiques au sol (pression et température). Dans les conventions de l'IERS 2003 (Mc Carthy et Petit, 2004 (9)) le modèle préconisé est le modèle de Saastamoinen (4). Cependant cette procédure ne prend pas en compte les variations spatio-temporelles des paramètres météorologiques. En effet, il est basé sur des valeurs standards de pression et température valables au niveau de la mer et nécessite alors des interpolations pour un site donné. Des modèles ont été alors développés pour remédier à ces imprécisions comme le modèle météorologique empirique GPT (Global Pressure and Temperature). Il permet d'avoir des données au niveau du géoïde qui dépendent de la position géographique du lieu et de la date. Il est issu des données satellites de l'ECMWF. D'autres modèles s'appuient sur l'intégration de profils verticaux de pression et température utilisant également les données ECMWF, c'est le cas de l'Université Technologique de Vienne qui a développé la VZHD (Vienna ZHD) (Boehm et al. 2004 (10)). Ce modèle se présente sous la forme d'une grille (latitude, longitude) avec une résolution spatiale de  $2.5^{\circ}x2^{\circ}$  (~ 200 km).

Le logiciel GAMIT utilise VMF1 et Chen et Herring comme mapping functions alors que TSAAR fonctionne avec GMF et Chen et Herring.

## **I.3 Tomographie GNSS**

#### <span id="page-11-0"></span>**I.3.1 Principe**

La technique de tomographie est employée dans des domaines très variés : l'imagerie médicale à travers les IRM ou encore la tomographie par émission de positons (TEP) qui permet de mesurer en 3 dimensions, par exemple, l'activité métabolique ou moléculaire d'un organe ; en géophysique pour cartographier la structure interne de la Terre après analyse des vitesses de propagation des ondes sismiques.

Elle permet également de restituer le champ 3D de vapeur d'eau, on parle alors de tomographie GNSS.

Il s'agit d'une technique de restitution de volume ou objet en 3D grâce à des mesures externes. Mathématiquement, le problème est divisé en deux étapes : l'élaboration d'un modèle discret décrivant le plus finement possible les phénomènes physiques tels qu'ils sont mesurés et ensuite la détermination du modèle inverse pour retrouver la distribution tridimensionnelle de l'objet ou volume recherché en s'appuyant sur le modèle discret.

Dans notre étude nous utiliserons le logiciel TSAAR développé par Mathieu Reverdy en 2008 lors de sa thèse (11) pour réaliser l'inversion tomographique.

A partir du traitement GNSS par GAMIT nous obtenons les retards humides en millimètres au zénith. Cependant, nous cherchons à obtenir la densité de vapeur d'eau c'est pourquoi nous devons les convertir en quantité de vapeur d'eau au zénith (IWV) que l'on projettera ensuite pour obtenir les SIWV suivant la direction du satellite.

#### **I.3.2 Integrated Water Vapour (IWV)**

L'Integrated Water Vapour correspond à la quantité de vapeur d'eau au-dessus d'un point donné. Un lien de proportionnalité existe entre l'IWV et le ZWD. Historiquement plusieurs travaux ont été réalisés pour estimer plus finement ce facteur : Askne et Nordius en 1987 (12) ont développé une première formule. Bevis en 1992 a établi un lien entre la température moyenne le long du profil vertical et la température au sol (Bevis et al, 1992 (13)). Enfin, Emardson et Derks en 2000 ont mis au point plusieurs formules : un modèle simplifié, un modèle polynomial, un modèle annuel et un modèle hybride (Emardson & Derks et al. 2000 (14)). Nous utiliserons le modèle polynomial car c'est celui qui est utilisé dans TSAAR ; sa formule utilise uniquement des coefficients déterminés de façon empirique, la température moyenne le long du profil et la température au sol. Ces chercheurs se sont appuyés sur des radiosondages sur 38 sites en Europe entre 1989 et 1997, ils ont divisé l'Europe en quatre régions car ces coefficients varient légèrement selon les régions, notre étude s'inscrit dans la région Centrale. Le coefficient *k* s'exprime alors par la formule suivante :

$$
k = a_0 + a_1 \times (T_s - T_m) + a_2 \times (T_s - T_m)^2 \tag{9}
$$

Les coefficients de l'équation n° 9 ont été mis à jour par des scientifiques hongrois en 2011 (Rozsa et al, 2012 (15)) et sont adoptés dans TSAAR. Nous avons alors :

 $a_0 = 6.390$  $a_1 = -0.0175$  $a_2$  = 0.000075 *T<sup>m</sup>* = Température le long du profil vertical : 283.17 k *T<sup>s</sup> =* Température au sol en Kelvin

L'IWV et le ZWD sont par conséquent liés par ce facteur k de proportionnalité :

$$
IWV = k \times ZWD \tag{10}
$$

La précision du ZWD à la sortie GAMIT pour un traitement GPS est d'environ 3-4 mm et la précision d'IWV est quant à elle de 1 kg/m<sup>2</sup> (Veremes 2016 (16)).

L'IWV est le premier résultat exploitable et il nous renseigne sur la quantité de vapeur d'eau au zénith d'une station mais sans information sur sa répartition verticale.

#### **I.3.3 Slant Integrated Water Vapour (SIWV)**

Le SIWV équivaut à l'IWV à la seule différence qu'il représente la quantité de vapeur d'eau selon la direction récepteur-satellite appelée rai, ce qui permet de connaître la quantité de vapeur d'eau dans plusieurs directions. Grâce à la tomographie il est alors possible de restituer le champ 3D de vapeur d'eau. Pour cela il faut à nouveau reprojeter en appliquant la même procédure que les SWD et SHD. Le SWD et le SIWV sont également liés par le même facteur de proportionnalité :

$$
SIWV = k \times SWD \tag{11}
$$

Reprojeter les SWD dégrade la précision des SIWV. On arrive donc à une précision de 6 kg/m<sup>2</sup> (Wijaya et Brunner 2011 (17)). Le modèle direct est maintenant connu avec les valeurs d'IWV et de SIWV. Il reste à déterminer une manière de résoudre le problème inverse.

Ainsi le modèle discret évoqué dans la section [I.3.1](#page-11-0) peut être assimilé aux mesures d'IWV (Integrated Water Vapour) et SIWV (Slant Integrated Water Vapour).

#### **I.4 Différentes approches tomographiques**

Tout d'abord, l'espace doit être discrétiser en voxels (pixels en 3D). L'inversion tomographique est un problème mixte : surabondance de données dans des voxels et absence d'informations dans d'autres (11). Pour un calcul à un temps t tous les voxels ne sont pas traversés par le même nombre de rais à cause de la distribution des satellites GNSS et certains

d'entre eux ne sont pas traversés du tout. Le véritable enjeu dans cette résolution mathématique est de prendre en compte l'absence de données dans certains voxels tout en apportant une solution cohérente et vérifiable par des contrôles de qualité.

Plusieurs méthodes sont ainsi utilisées pour résoudre ce problème sous déterminé : une approche avec une grille fixe où la discrétisation en voxels est fixée avant la résolution mathématique et une discrétisation plus dynamique où l'on essaye d'épouser le plus possible la distribution spatiale des observations GNSS afin de réduire le nombre de voxels vides. Le logiciel TSAAR utilise la méthode des moindres carrés pondérés amortis qui sera détaillée dans la section [0.](#page-18-0)

L'objectif des parties suivantes est de présenter le paysage tomographique et quelle place occupe TSAAR dans cet environnement. Nous utilisons un logiciel établi en 2008 et nous devons l'adapter tel qu'il a été conçu. Les parties suivantes n'impliquent pas une refonte globale de TSAAR par rapport aux méthodes de résolution juste une présentation de l'ensemble des possibilités qu'ils existent.

#### **I.4.1 Méthodes de résolution du problème inverse tomographique**

-

Différentes méthodes d'inversion tomographique GNSS et logiciels ont été élaborés dans différents organismes (Brenot et al. 2018 (18)). Nous pouvons mentionner par exemple l'Institut royal d'Aéronomie Spatiale de Belgique (BIRA-IASB), l'université WUELS (Wroclaw University of Environmental and Life Sciences) en Pologne ou encore l'Université Technique de Vienne (TUW), l'université UBI (University of Beira Interior) au Portugal et enfin l'université VSB-TUO (VSB-Technical University of Ostrava).

Le logiciel développé à BIRA se rapproche de la méthode utilisée dans TSAAR (section I.4.3). Le modèle tomographique conçu à BIRA se base sur un modèle qui est une adaptation du logiciel  $LOFFT_K$  créé par Champollion en 2005 (19). Dans sa version actuelle il utilise la méthode SVD<sup>1</sup> couplée à des moindres carrées pondérés amortis. La solution déterminée est optimale quand les erreurs suivent une loi gaussienne sinon cette solution est

<sup>1</sup> La méthode SVD est un outil de factorisation de matrice K de taille *m* x *n*, la factorisation de K s'effectue par un produit de trois matrices : K = UΣV<sup>T</sup> où U est une matrice de dimensions (*m* x *m*) dont les colonnes comprennent les vecteurs singuliers à gauche de la matrice K, V est une matrice de dimensions (*k* x *k*) dont les colonnes comprennent les vecteurs singuliers à droite de la matrice K, Σ est une matrice diagonale de termes positifs représentant les valeurs singulières de K.

flottante et approximative. L'unicité de la solution dépend alors de la géométrie du réseau mais aussi du nombre d'observations. La méthode SVD permet d'obtenir une solution approchée des inverses de matrices. L'utilisation d'un modèle m $_0^2$  a priori est un bon moyen d'optimiser l'ajustement de la solution. Le résultat peut être vérifié par certains éléments mathématiques : le conditionnement du système, le facteur de dispersion, la trace de la matrice de résolution, la longueur de chaque rai dans chaque voxel, les éléments diagonaux de la matrice de résolution et enfin les éléments de la matrice de covariance.

L'université de Vienne travaille sur une méthode de résolution quasiment similaire à celle de BIRA. Ils utilisent la méthode TSVD<sup>3</sup> couplée au processus de moindres carrés pondérés et des méthodes de reconstruction 2D de rais permettant de rétablir de façon itérative les signaux à partir des délais troposphériques.

Le système est alors divisé en plusieurs solutions partielles en fonction du nombre d'observations et des contraintes fixées. Ces dernières ne dépendent que des observations ce qui permet une bonne sélection des valeurs singulières. De plus, les voxels les moins résolus sont automatiquement détectés et sont retirés à chaque étape de calcul. Le conditionnement du système est par conséquent amélioré, la solution est vérifiée en analysant les valeurs de ce conditionnement mais aussi les résidus et notamment leur RMS.

Une autre alternative à la résolution du système est la mise en place d'une méthode SVD couplée à un filtre de Kalman<sup>4</sup> robuste (Rohm et al, 2014 (20)). C'est cette technique qui a été développée à WUELS en Pologne.

Les différentes méthodes présentées ci-dessus s'appuient sur un réseau rectangulaire avec de nombreux paramètres inconnus à déterminer. Il existe des techniques de

-

 $2$  Modèle à priori m<sub>0</sub> utilisé est le même pour l'ensemble des modèles tomographiques il est obtenu sur 6 heures de prédiction numérique du temps (NWP) par ACCESS-A utilisant la méthode d'assimilation 4DVAR (Puri et al. 2013).

<sup>3</sup> La méthode TSVD est utilisée pour régulariser les problèmes mal conditionnés, elle revient à tronquer la décomposition en valeurs singulières de la matrice K de manière à éliminer les plus petites valeurs singulières de K et ainsi chercher la solution qui minimise la solution au sens des moindres carrés. Elle élimine les premiers termes au-dessus du rang *k* de la matrice K dans lequel *k* doit être choisi pour éliminer les faibles valeurs singulières qui varient de manière trop importante.

<sup>4</sup> L'algorithme du filtre de Kalman se déroule en trois étapes : une phase d'initialisation, une phase de prédiction et une phase de correction avec l'introduction du gain de Kalman. Il estime l'état du système en utilisant l'état précédent et les corrections apportées. Les résultats sont contrôlés en analysant le conditionnement du système et les éléments diagonaux de la matrice variance-covariance.

tomographie GNSS avec une approche plus dynamique c'est-à-dire utiliser une discrétisation qui épouse le plus possible la distribution des signaux GNSS.

#### **I.4.2 De nouvelles approches pour la tomographie GNSS**

La détermination de la tomographie est dans ce cas précis en adéquation avec la distribution réelle des signaux GNSS.

Dans l'approche générale une distribution rectangulaire est adoptée : la taille et la localisation des voxels sont définies en fonction de la répartition spatiale des signaux GNSS. Cette répartition prend la forme d'un cône inversé et nous pouvons constater sur la [Figure 1](#page-16-0) que les voxels situés en bord de cube sont vides de toutes informations et ceci est encore plus vrai dans la partie basse du cube. L'inclusion de ces voxels vides implique

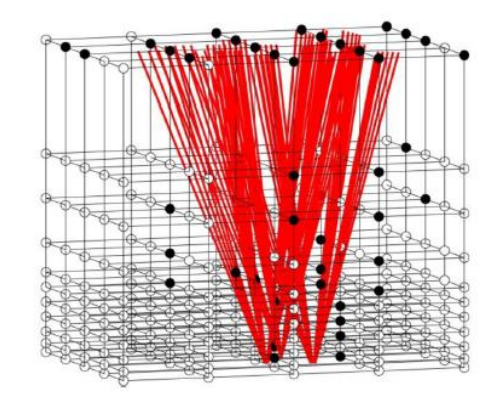

<span id="page-16-0"></span>Figure 1 – Répartition des signaux GNSS dans une discrétisation cubique adoptée dans une approche classique de tomographie GNSS (Source : N. Ding et al. 2018).

l'apparition de paramètres inconnus qui doivent être estimés. Dans cette nouvelle approche une nouvelle paramétrisation des voxels est proposée : le modèle tomographique est ainsi créé sur mesure.

Tout d'abord, le champ tomographique est défini comme une succession de couches verticales et l'épaisseur de ces dernières dépend de la quantité de vapeur d'eau présente. Chaque couche est ainsi définie par deux plans horizontaux. La détermination de la position des nœuds est effectuée grâce à des techniques de maillage. Premièrement un maillage en arrière-plan est établi pour fournir les nœuds de départ de chaque plan, le polygone est obtenu par le dernier plan et les sommets de ce dernier sont reliés aux nœuds initiaux afin de définir le volume souhaité. La triangulation de Delaunay couplée aux

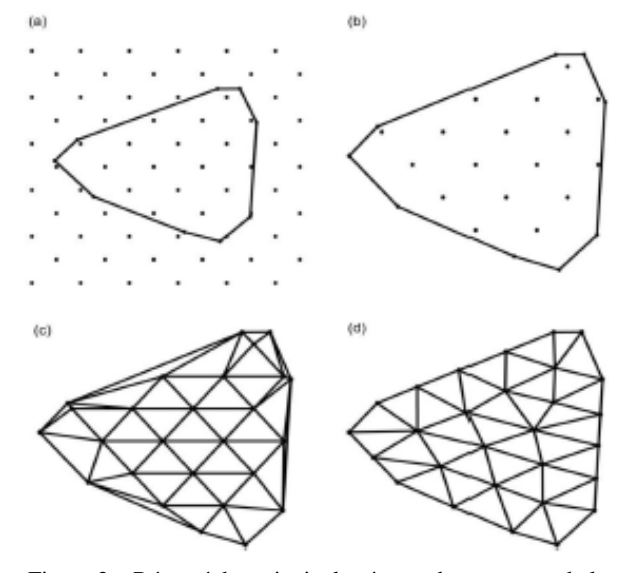

<span id="page-16-1"></span>Figure 2 – Résumé des principales étapes du processus de la détermination de la position des nœuds. (a) phase d'initialisation des nœuds, (b) obtention des nœuds initiaux, (c) application de la triangulation de Delaunay, (d) résultat de l'algorithme permettant d'obtenir des nœuds équidistants. (Source : N. Ding et al. 2018).

diagrammes de Voronoï<sup>5</sup> est utilisée pour établir une topologie avec les nœuds précédents à chaque plan. La triangulation de Delaunay permet de maximiser le minimum des angles de chaque triangle. Enfin, un algorithme permet d'ajuster la position des nœuds définie précédemment vers une position équidistante (cf. [Figure 2\)](#page-16-1).

La position des nœuds vient d'être définie, la prochaine étape revient à estimer les paramètres de vapeur d'eau au niveau de ces nœuds. Chaque SWD peut être découpé en plusieurs morceaux SWDi qui correspondent aux SWD entre deux plans consécutifs. Ce chemin est alors divisé en cinq points équidistants, ils seront approximés à ces cinq points par la formule de Newton-Cotes<sup>6</sup> de degré 4 où le plan i et le plan i+1 sont deux plans horizontaux correspondant à  $s_i$  et  $s_{i+1}$ (point de départ et de fin de l'intégrale du SWD). On retrouve sur la [Figure 3](#page-17-0) les éléments précédents mais aussi les nœuds équidistants obtenus auparavant.

<u>.</u>

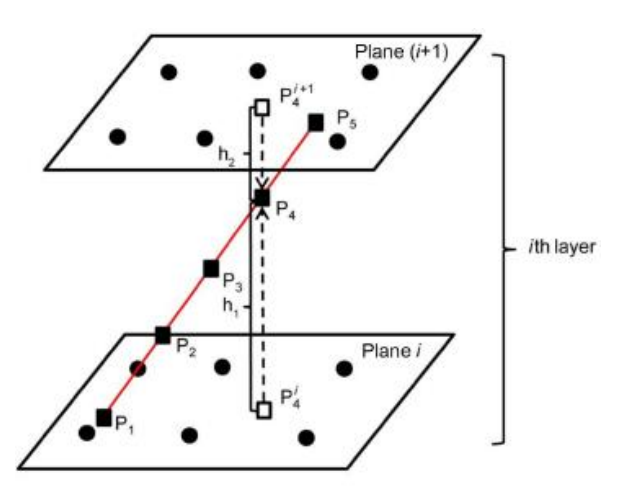

<span id="page-17-0"></span>Figure 3 – Schéma illustrant la détermination des paramètres de vapeur d'eau entre deux plans successifs. (Source : N. Ding et al. 2018).

Pour obtenir les paramètres de vapeur d'eau à chaque point, un calcul est réalisé pour les points  $P_1$  et  $P_5$  (les deux points sur les plan i et i+1 respectivement) en effectuant une interpolation des données de réfractivité humide provenant des nœuds aux alentours. Néanmoins pour les points P2, P3 et P<sup>4</sup> ne peuvent pas être interpolés de cette manière par conséquent un nouveau processus est mis en place. Prenons l'exemple du point P4 (cf. [Figure](#page-17-0)  [3\)](#page-17-0) : la position de ce point est projetée orthogonalement sur les plans *i* et *i+1* afin d'obtenir respectivement les points  $P_4^i$  et  $P_4^{i+1}$ . En interpolant de la même façon que pour obtenir les points  $P_1$  et  $P_5$  nous obtenons ainsi  $P_{4wet}^i$  et  $P_{4wet}^{i+1}$ . Enfin ces résultats sont utilisés pour calculer la position de P<sup>4</sup> par la formule :

<sup>5</sup> La triangulation de Delaunay peut être associée aux diagrammes de Voronoï. Dans ce cas-là les sommets du diagramme de Voronoï sont les centres des cerces circonscrits des triangles de la triangulation de Delaunay. Les arêtes du diagramme de Voronoï sont les médiatrices des arêtes de la triangulation de Delaunay.

<sup>6</sup> En analyse numérique, les formules de Newton-Cotes servent au calcul numérique d'une intégrale sur un intervalle réel [a, b], ceci à l'aide d'une interpolation polynomiale de degré l de la fonction en des points répartis uniformément. Ici nous obtenons la méthode de Boole-Villarceau pour un degré 4.

$$
P_4 = \frac{|h_1|}{(|h_1| + |h_2|)} P_{4wet}^i \times e^{\frac{-h_1}{H}} + \frac{|h_2|}{(|h_1| + |h_2|)} P_{4wet}^{i+1} \times e^{\frac{-h_2}{H}}
$$
(12)

Avec *h<sub>1</sub>* la différence entre P<sub>4</sub> et P<sub>4</sub><sup>i</sup> et *h*<sub>2</sub> la différence entre P<sub>4</sub> et P<sub>4</sub><sup>i+1</sup> et *H* est l'échelle d'altitude de la vapeur d'eau.

Nous obtenons après les étapes de détermination de la position des nœuds et l'estimation des paramètres de vapeur d'eau la discrétisation « dynamique » (cf. [Figure 4\)](#page-18-1).

La prochaine étape est de remplacer ces expressions de SWD<sup>i</sup> par les observations SWD pour former l'équation d'observation de tomographie GNSS. Pour l'ensemble des SWD du réseau GNSS les équations d'observation sont liées par la relation :

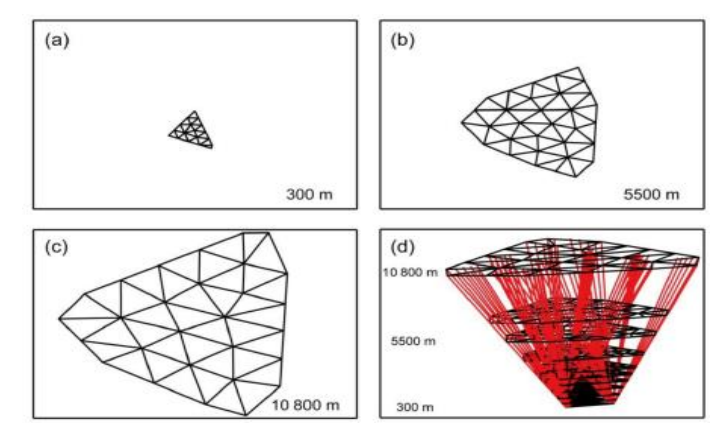

<span id="page-18-1"></span>Figure 4 – (a,b,c) Emprise des plans et position des nœuds à différentes altitudes, (d) champ tomographique « dynamique » obtenu. (Source : N. Ding et al. 2018).

<span id="page-18-0"></span>
$$
A \cdot X = b \tag{13}
$$

Avec *A* matrice contenant les coefficients du modèle, *b* le vecteur d'observation des SWD et *X* le vecteur des paramètres de réfractivité humide à tous les nœuds. Ce vecteur *X*  est déterminé par reconstruction algébrique (ART). Cette méthode est particulièrement efficace dans la reconstruction de champ de vapeur d'eau (Chen & Liu 2014 (21) ; Bender et al. 2011 (22)). La décomposition en nombres premiers permet d'ordonner les équations d'observations de telle sorte qu'elles soient en grande partie non corrélées entre deux itérations consécutives.

Le vecteur *X* est alors déterminé et contient les valeurs de réfractivité humide à chaque nœud tomographique. Dans les applications météorologiques on utilise plutôt la densité de vapeur d'eau. Il suffit alors de convertir les valeurs de *X* grâce à un facteur de proportionnalité П.

En outre, en Chine, une nouvelle étude a été réalisée avec le développement d'un algorithme de tomographie troposphérique. Jusqu'à présent seules les observations à l'intérieur de l'espace discrétisé en voxels étaient prises en compte. Cet algorithme couplé à un facteur de troncature permet de tenir compte des stations à l'extérieur de cette zone pour inclure leurs observations dans la résolution du problème inverse de tomographie GNSS

(Zhao et al. 2019 (23)). Le nombre de rais utilisés augmente de plus de 20% et le nombre de voxels traversés augmente lui aussi de plus de 13% en adoptant cet algorithme.

#### **I.4.3 Résolution mathématique par TSAAR**

Le logiciel TSAAR a été développé durant la thèse de Mathieu Reverdy en 2008. Il sera notre logiciel pour réaliser l'inversion tomographique et ainsi restituer le champ de vapeur d'eau.

La tomographie est un problème sous déterminé : soit des voxels sont vides de toutes informations ou au contraire d'autres contiennent beaucoup d'informations. TSAAR emploie la méthode des moindres carrés pondérés amortis pour résoudre l'inversion tomographique (11). Cette méthode fait apparaître un paramètre alpha et en changeant sa valeur nous donnons plus ou moins d'importance aux données (SIWV) ou à l'initialisation des données (modèle de répartition verticale de vapeur d'eau appelé atmosphère standard). Toute la subtilité du traitement repose sur ce paramètre alpha. En effet, s'il est trop petit cela engendre le mauvais conditionnement d'une matrice du système. L'inversion tomographique prend alors la forme suivante :

$$
X = X_0 + W_{init}^{-1} \times G^t \times (G \times W_{init}^{-1} \times G^t + \alpha^2 \times W_{obs}^{-1})^{-1} \times (L - G \times X_0)
$$
 (14)

*X0*, vecteur des valeurs initiales

*X,* vecteur des inconnues

*L,* vecteur des observations (SIWV)

 $W_{init}^{-1}$ , matrice de variance covariance des valeurs initiales

 $W_{obs}^{-1}$ , matrice de variance covariance des observations

*G,* matrice liant les observations et les inconnues

Le vecteur *X* représente le résultat tomographique, il quantifie la vapeur d'eau dans chaque voxel et la matrice *G* contient la longueur des rais dans chaque voxel. Le programme « inv.tomo » (cf [II.2.2\)](#page-29-0), de la chaîne de traitement, calcule les valeurs initiales en recalant l'atmosphère standard par les IWV puis l'ensemble des matrices nécessaires (2). Le processus des moindres carrés pondérés amortis détermine enfin la quantité de vapeur d'eau dans chaque voxel pour chaque époque de mesure.

La matrice impactée par le choix du coefficient alpha est la matrice  $(G \times W_{init}^{-1} \times$  $G<sup>t</sup> + \alpha<sup>2</sup> \times W<sub>obs</sub><sup>-1</sup>$  que l'on doit inverser. Le comportement de ce conditionnement en fonction de différentes valeurs d'alpha a été testé sur plusieurs jours différents à des époques différentes dans le TFE d'Olivier Le Coz en 2015 (1). Il en résulte que le conditionnement de la matrice à inverser se dégrade fortement à partir de α = 0.025, le choix avait été fait de considérer comme valeur minimale la valeur  $\alpha = 0.05$  qui correspond au point d'inflexion des différentes courbes (Le Coz, 2015 (1)).

Cette inversion ne prend en compte pour l'instant que la constellation GPS pour déterminer cette densité de vapeur d'eau. La chaîne de traitement peut peut-être être améliorée en intégrant des données multi-constellations et notamment la constellation GLONASS ce qui permettrait d'augmenter et densifier le nombre de rais.

#### **I.4.4 Applications météorologiques**

La tomographie GNSS est une alternative dans le domaine météorologique car elle

permet de détecter localement des anomalies ou des traces d'humidité contrairement aux modèles météorologiques. En effet, la vapeur d'eau est au cœur de nombreux phénomènes météorologiques et son étude est relativement complexe du fait de sa grande variabilité spatio-temporelle.

Plusieurs modèles tomographiques ont été développés à travers le monde et les résultats de ces derniers sont comparés avec le modèle obtenu par ACCESS-A (Australian Community Climate and Earth-System Simulator) (Brenot et al. 2018 (18)). Plusieurs modèles tomographiques détectent les anomalies non révélées par les modèles ce qui est

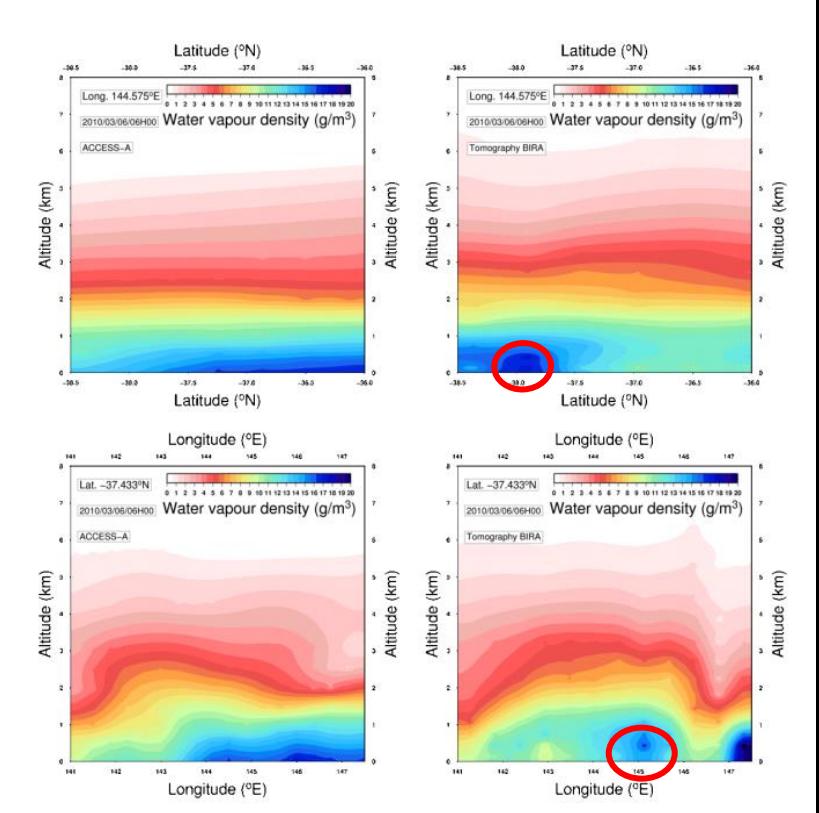

<span id="page-20-0"></span>Figure 5 - Profil vertical de la densité de vapeur d'eau  $(g/m^3)$ , à gauche obtenu avec le modèle ACCESS-A et à droite obtenu avec le modèle tomographique développé à BIRA, les cercles rouges correspondent aux anomalies visibles pour la latitude -38°N et la longitude 145°E. (Source : Brenot et al. 2018).

d'autant plus intéressant. Un axe de recherche est alors d'utiliser ces résultats tomographiques pour réaliser des prévisions météorologiques ou de comprendre et expliquer certains phénomènes très localisés.

Le potentiel évoqué est visible sur les figures ci-dessous (cf. [Figure 5\)](#page-20-0), une comparaison a été faite entre des sections verticales et horizontales de densité de vapeur d'eau entre le modèle développé à BIRA et le modèle ACCESS-A (Brenot et al. 2018 (18)). Le modèle BIRA permet alors de détecter des anomalies locales en termes de quantité de vapeur d'eau : par exemple une anomalie est visible pour une latitude de -38°N et une longitude de 145°E, anomalie non détectée avec le modèle ACCESS-A.

#### **I.4.5 Perspectives**

La tomographie GNSS nécessite encore des recherches pour définir la meilleure stratégie à adopter pour aboutir à des résultats de bonne qualité. Le principal problème reste la résolution de l'inversion tomographique et le choix de la méthode de résolution. Nous avons vu que plusieurs organismes ont développé des logiciels et des méthodes de résolution différentes (Brenot et al. 2018 (18)) mais dans toutes les études un « cadre parfait » a été utilisé. En effet certains facteurs extérieurs ont été négligés pour ne pas altérer les calculs ainsi la qualité intrinsèque de chaque résolution mathématique a pu être étudiée.

Un autre axe qui peut être développé est l'utilisation d'un réseau dense d'observations externes qui pourrait permettre de contrôler la solution tomographique. Enfin, l'utilisation de données simulées peut être un moyen d'apprécier la qualité pure de la résolution mathématique car les biais et bruits sur les données sont contrôlés.

### **I.5 Tomographie multi-GNSS**

Une première approche d'un calcul multi-GNSS en tomographie a été étudiée en Allemagne en 2010 (Bender et al (24)). La tomographie GPS est fonctionnelle mais présente certaines limites notamment le nombre de voxels sans informations et/ou un nombre de rais limité. La tomographie multi-GNSS a été alors étudiée afin d'évaluer l'apport d'une ou plusieurs constellations dans le traitement

<span id="page-21-0"></span>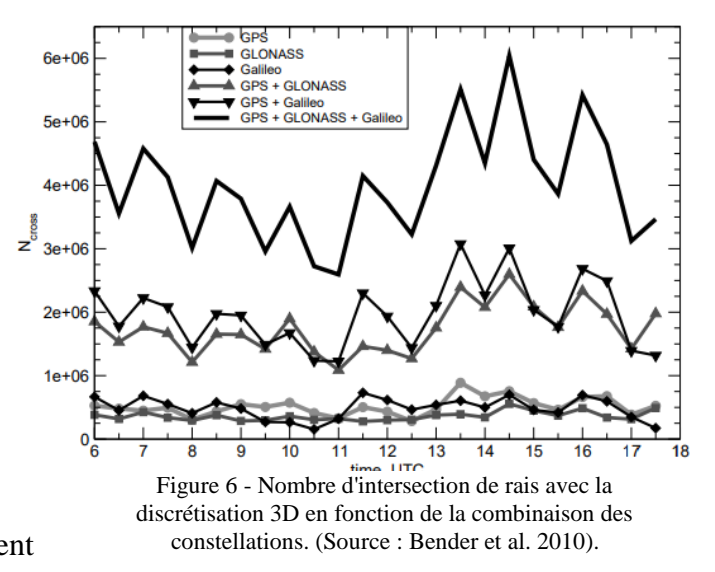

tomographique, le nombre de rais et la quantité de vapeur d'eau dans chaque voxel.

Le GFZ (GeoForschungsZentrum) et le LIM (Leipzig Institute for Meteorology) ont développé un logiciel tomographique pour restituer le champ de vapeur d'eau en trois

dimensions, il fonctionne avec des techniques de reconstruction itératives capables de traiter un grand nombre d'observations en quelques minutes (Bender et al. 2010 (24)). Ils ont cherché à quantifier et évaluer l'apport de combiner plusieurs constellations (GPS, GALILEO et GLONASS) pour restituer le champ 3D de vapeur d'eau. Ils ont ainsi simulé l'ensemble des observations à l'aide des orbites GPS et des paramètres orbitaux à deux lignes<sup>7</sup>. Ils permettent de calculer la position des satellites en orbite à tout instant car ils suivent les lois de Kepler et de Newton. Les observations des trois constellations ont été ainsi simulées. Ils ont mis en évidence l'apport de la combinaison de ces trois constellations en quantifiant le nombre de rais intersectant la discrétisation de voxels mise en place sur cette étude (cf. [Figure 6\)](#page-21-0). On remarque une hausse d'environ deux millions de rais quand on utilise trois constellations par rapport à deux constellations et de trois millions et demi par rapport à une constellation. Enfin, la combinaison de plusieurs constellations permet de réduire le nombre de voxels vides, ce qui limite a fortiori le nombre de paramètres inconnus et facilite la résolution de l'inversion tomographique car le problème est un peu mieux contraint. En effet, en combinant trois constellations le nombre de voxels vides passe en dessous des cinquante pourcents.

## **II Adaptation de la chaîne de traitement à GLONASS**

<u>.</u>

Deux logiciels se succèdent afin de déterminer la quantité de vapeur d'eau dans chaque voxel : le logiciel de traitement GNSS GAMIT qui permet de calculer la position de chaque station et d'estimer les ZWD, éléments essentiels à l'initialisation de la tomographie puis le logiciel TSAAR. Celui-ci réalise l'inversion tomographique à partir des ZWD des stations calculées précédemment et retourne la quantité de vapeur d'eau dans chaque voxel au-dessus de la zone étudiée. TSAAR et GAMIT jusqu'à présent et au travers des différents TFE réalisés fonctionnent avec la constellation GPS. Mon objectif est d'adapter cette chaîne et plus particulièrement TSAAR à la constellation GLONASS pour disposer d'un outil multi-GNSS.

<sup>7</sup> Les paramètres orbitaux à deux lignes ou plus couramment en anglais Two-Line Elements (TLE) sont une représentation standardisée des paramètres orbitaux d'un objet quelconque en orbite terrestre. Ces derniers sont mesurés et calculés par le NORAD (North American Aerospace Defense Command) et la NASA (National Aeronautics and Space Administration) pour les satellites artificiels mais aussi pour les débris spatiaux.

### **II.1 GAMIT**

#### **II.1.1 Présentation du logiciel**

GAMIT est un logiciel développé par le MIT, Scripps Institution of Oceanography (SIO), l'Université Nationale Australienne et le Centre d'Astrophysique de l'université d'Harvard pour réaliser des traitements de données GNSS. Outre le calcul de positionnement il permet également de calculer des vitesses des stations, les délais atmosphériques, les orbites de satellites, les paramètres d'orientation de la Terre… Il utilise pour cela les observations de phase de stations GNSS pour constituer des doubles différences issues d'un réseau permettant d'obtenir des lignes de bases. La version utilisée pour le traitement GNSS est la version 10.7 ce qui a nécessité une prise en main supplémentaire pour ajuster le processus de calcul, le traitement a été effectué par mes maîtres de stage. En outre, c'est à partir de cette version que GAMIT traite GLONASS, ce n'était pas le cas dans les versions précédentes.

#### **II.1.2 Modification du traitement**

GAMIT utilise la méthode différentielle pour le calcul des positions des stations et il est nécessaire d'utiliser des stations de référence géodésique éloignées de notre zone d'étude afin d'obtenir une bonne estimation des paramètres troposphériques. Ce TFE fait suite aux TFE de Raphaël Longechamp (2) et Olivier Le Coz (1). C'est pourquoi nous avons réutilisé les mêmes stations de référence qui sont des stations IGS core exceptée la station Qaqortoq au Groënland (QAQ1) qui était hors service à ce moment-là. Ces stations sont : Brest en France (BRST), Morpeth en Angleterre (MORP), Noto en Sicile (NOT1), sur l'archipel des Açores (PDEL), Tromsoe en Norvège (TRO1), Villafranca en Espagne (VILL) et Zimmerwald en Suisse (ZIMM).

Nous récupérons les fichiers de données RINEX (sur 24h) et des orbites précises des satellites. Pour traiter les deux constellations nous avons utilisé les orbites fournies par le GFZ en Allemagne à Potsdam. Nous ne pouvons pas utiliser les solutions IGS car nous n'avons pas accès aux coordonnées des satellites GLONASS. Nous avons donc choisi les solutions GFZ. Un premier calcul avait été effectué, lors des TFE précédents, pour déterminer les coordonnées précises des stations de notre réseau en imposant des contraintes sur la précision des coordonnées des stations de référence. Nous avons réutilisé les coordonnées de ces stations. Un second calcul permet de déterminer les ZWD et les gradients. GAMIT utilise des grilles et modèles de corrections comme par exemple le calcul des ZHD a priori grâce au modèle Vienna ZHD (VZHD) ou encore pour la modélisation des mapping functions.

Lors du traitement en utilisant uniquement la constellation GPS le ZWD est estimé avec des écarts types formels à  $\pm$  3-4 mm d'après les fichiers de sortie (2). Avec la version 10.7 du logiciel nous pouvons lancer un calcul en multi-GNSS. Cependant, GAMIT traite de façon séparée les constellations. Nous devons vérifier la cohérence de ces deux traitements séparés, c'est l'objet de la partie suivante.

#### **II.1.3 Résultats obtenus**

A l'issue du traitement GAMIT nous obtenons deux jeux de ZWD calculés pour chacune des deux constellations : un pour GLONASS et l'autre pour GPS. Une étude statistique sur chacun des jeux de ZWD sera menée afin de visualiser leur comportement et vérifier leur cohérence. Nous exploitons deux résultats préliminaires de TSAAR pour réaliser cette étude. En effet, dans le logiciel TSAAR une première adaptation a été faite en intégrant, dans ces deux résultats, la précision associée à chaque ZWD calculé durant une journée entière toutes les quinze minutes pour une station donnée (cf. [II.2.2\)](#page-29-0). Nous pouvons tracer ces deux ZWD durant une journée avec leurs écarts types associés ce qui permet d'analyser leurs écarts entre les constellations et voir si ces écarts sont significatifs ou non.

Cette opération doit être répétée sur plusieurs jours afin de voir si une tendance se dégage et pour conclure quant aux écarts entre ces deux résultats. Les ZWD sur l'ensemble des six sessions du jour 137 en 2019 pour les deux constellations sont tracés pour la station MAN<sub>2</sub> (cf. [Figure 6\)](#page-24-0).

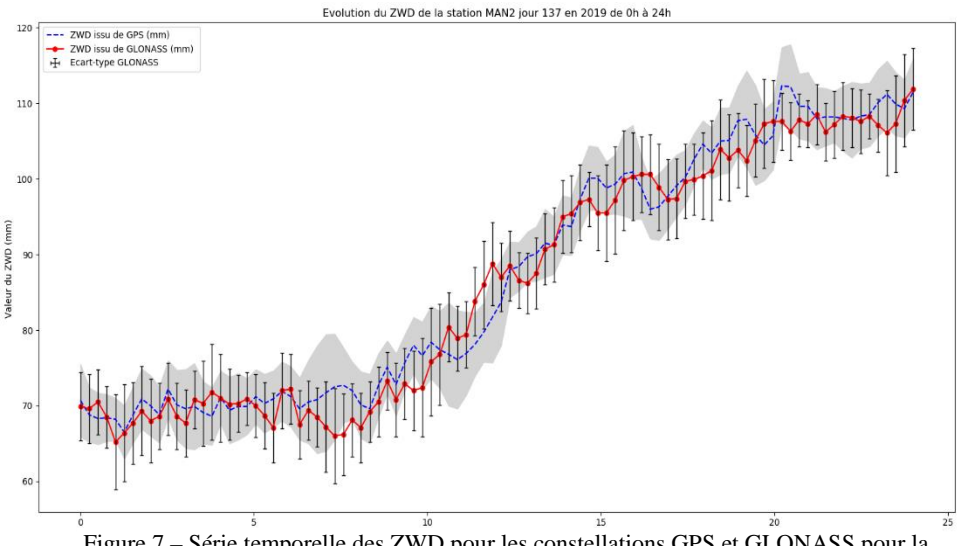

<span id="page-24-0"></span>Figure 7 – Série temporelle des ZWD pour les constellations GPS et GLONASS pour la station MAN2 pour le jour 137 en 2019 sur l'ensemble de la journée. La zone grisée correspond à l'écart type formel GPS.

La courbe rouge représente la constellation GLONASS et la bleue le GPS. La partie grisée de part et d'autre de la courbe GPS correspond à l'emprise des écarts types formels (écart type à 1σ) sur chaque valeur du retard humide GPS. Pour GLONASS nous les avons fait apparaître à l'aide d'une barre verticale noire pour chaque valeur par souci de visibilité. La distribution du retard humide GLONASS sur cette journée semble être corrélée avec la distribution du ZWD GPS. Mises à part quelques valeurs limites, les écarts entre les deux courbes ne semblent pas être significatifs, le retard humide GLONASS se trouve dans la barre d'erreur du ZWD GPS. En effet, en calculant le coefficient de corrélation entre les deux courbes nous obtenons une valeur de 0.99 ce qui traduit que ces dernières sont fortement corrélées et par conséquent que les écarts ne sont pas significatifs

Nous avons dans un deuxième temps tracé la courbe des écarts entre les ZWD des deux constellations où chaque écart est représenté par un cercle rouge (cf. [Figure 7\)](#page-25-0). Les écarts pour la station MAN2 oscillent entre -6.5 mm et 7.1 mm soit une étendue de plus de 10 mm. Nous avons calculé sur cette série la moyenne et l'écart type, ce dernier est pour cette série de ± 2.7 mm à 1σ. Les deux courbes noires en pointillé traduisent les valeurs de cet écart type.

Nous pouvons remarquer qu'à part quelques valeurs aberrantes les écarts sont compris dans l'intervalle  $[-\sigma, +\sigma]$  ce qui traduit que ces écarts ne sont pas significatifs à un sigma près pour les deux tiers de notre échantillon de mesures. Pour le tiers restant les écarts deviennent significatifs. En outre, ces différentes comparaisons ont été effectuées sur six jours allant du jour 136 au jour 141 de l'année 2019 afin d'établir des statistiques et de conclure. Sur ces six jours de calcul le réseau est composé de six stations : nous pouvons par conséquent tracer trente-six fois l'évolution du ZWD.

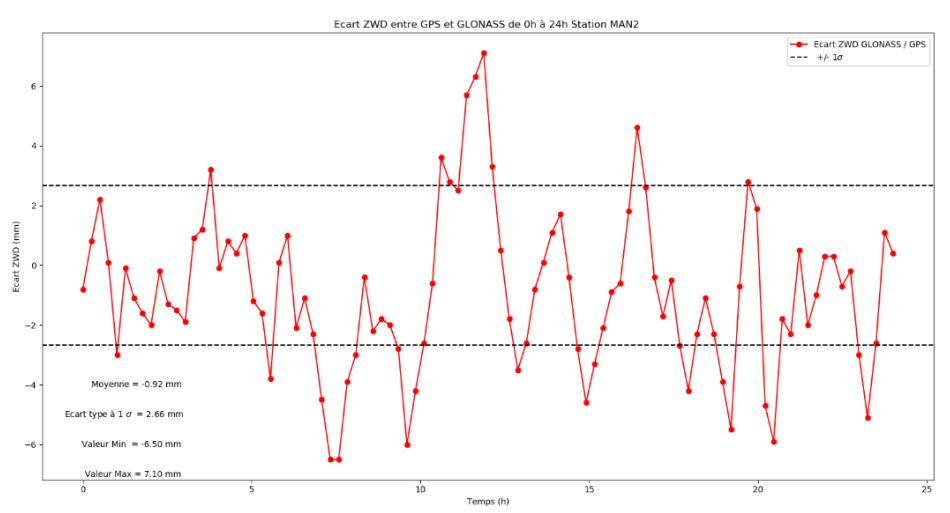

<span id="page-25-0"></span>Figure 8 - Distribution des écarts entre les ZWD des deux constellations sur la station MAN2 pour le jour 137 en 2019

Cela permet d'avoir un recul relativement important pour caractériser leurs comportements au cours de plusieurs jours consécutifs où les conditions météorologiques n'étaient pas identiques. Tous les résultats des calculs exécutés sont visibles dans le [Tableau](#page-26-0)  [1.](#page-26-0) Nous avons également effectué une deuxième session de calcul du jour 145 à 148 de l'année 2019 où l'on constate ces mêmes écarts.

|                   |                     | ARCH     | ARNA     | C <sub>24</sub> H | MAN <sub>2</sub> | <b>STJO</b> | <b>YVRE</b> |  |
|-------------------|---------------------|----------|----------|-------------------|------------------|-------------|-------------|--|
| 16 mai            | $\overline{x}$      | $-2.49$  | $-2.15$  | $-1.12$           | $-1.60$          | $-3.45$     | $-1.95$     |  |
|                   | $\sigma$            | 3.14     | 2.83     | 3.46              | 2.60             | 3.10        | 2.40        |  |
|                   | Min                 | $-11.70$ | $-8.40$  | $-9.70$           | $-7.40$          | $-12.20$    | $-7.60$     |  |
|                   | Max                 | 3.50     | 5.60     | 10.30             | 4.40             | 6.20        | 2.80        |  |
| 17 mai            | $\overline{x}$      | $-1.98$  | $-1.66$  | 0.16              | $-0.92$          | $-2.63$     | $-0.75$     |  |
|                   | σ                   | 3.40     | 3.01     | 3.33              | 2.66             | 3.36        | 2.46        |  |
|                   | Min                 | $-11.10$ | $-7.90$  | $-6.90$           | $-6.50$          | $-12.90$    | $-6.10$     |  |
|                   | Max                 | 8.20     | 5.40     | 9.60              | 7.10             | 4.60        | 5.10        |  |
|                   | $\overline{x}$      | $-1.65$  | $-1.96$  | $-1.22$           | $-1.21$          | $-1.85$     | $-1.50$     |  |
| 18 <sub>mai</sub> | ₫                   | 3.70     | 4.16     | 2.98              | 2.10             | 3.51        | 2.26        |  |
|                   | Min                 | $-10.30$ | $-11.80$ | $-9.90$           | $-7.60$          | $-10.70$    | $-6.30$     |  |
|                   | Max                 | 7.50     | 5.90     | 5.50              | 3.30             | 7.00        | 6.00        |  |
| 19 mai            | $\overline{x}$      | $-1.80$  | $-3.06$  | $-2.27$           | $-0.84$          | $-2.46$     | $-1.31$     |  |
|                   | $\sigma$            | 3.13     | 4.44     | 2.33              | 2.07             | 2.64        | 2.01        |  |
|                   | Min                 | $-8.90$  | $-13.00$ | $-9.60$           | $-5.20$          | $-8.50$     | $-5.90$     |  |
|                   | Max                 | 8.20     | 9.60     | 3.60              | 4.10             | 4.90        | 2.70        |  |
|                   | $\overline{x}$      | $-1.39$  | $-2.35$  | $-1.02$           | $-0.63$          | $-1.60$     | $-1.03$     |  |
| 20 mai            | $\overline{\alpha}$ | 2.76     | 3.76     | 3.05              | 2.99             | 3.61        | 3.06        |  |
|                   | Min                 | $-6.70$  | $-12.70$ | $-8.90$           | $-7.70$          | $-9.10$     | $-7.30$     |  |
|                   | Max                 | 6.10     | 6.50     | 7.00              | 5.70             | 7.30        | 6.70        |  |
|                   | $\overline{x}$      | $-1.24$  | $-3.20$  | $-0.82$           | $-1.32$          | $-3.65$     | $-0.91$     |  |
| 21 mai            | ₫                   | 4.21     | 3.87     | 6.65              | 2.85             | 2.78        | 3.86        |  |
|                   | Min                 | $-13.30$ | $-12.30$ | $-26.00$          | $-8.70$          | $-10.60$    | $-13.30$    |  |
|                   | Max                 | 13.00    | 5.10     | 18.90             | 5.30             | 2.80        | 9.50        |  |

<span id="page-26-0"></span>Tableau 1 - Résultats statistiques de l'ensemble des calculs réalisés sur le comportement des ZWD au cours des jours 136, 137, 138, 139, 140 et 141 pour les stations de notre réseau au Mans. Les valeurs affichées sont en mm et les écarts types formels sont à 1 σ.

Les résultats apparaissant dans le [Tableau 1](#page-26-0) sont conformes à ce que l'on observe sur la [Figure 7](#page-25-0) même si certaines valeurs sont tout de même aberrantes. Nous remarquons que les écarts types avoisinent en moyenne les 3 mm, l'étendue atteint en moyenne les 15 mm et la moyenne est comprise entre [-3.65 mm ; 0.16 mm]. Dans le [Tableau 1](#page-26-0) deux cases sont mises en évidence avec un fond orange. Dans ces deux cas la moyenne est centrée sur 0 et l'écart type est plus fort que dans les autres cas plus du double, par exemple pour la station C24H. Prenons comme exemple le 21 mai 2019 et cette même station, la [Figure 8](#page-27-0) illustre la série temporelle de cette dernière et les écarts associés entre les deux constellations.

En calculant ce coefficient de corrélation sur l'ensemble de la journée nous obtenons une valeur de -0.11 les deux courbes sont alors anti-corrélées. Ce coefficient est très sensible aux valeurs aberrantes ou « déviants » présents notre échantillon de mesure. Sur la première moitié de la journée (entre minuit et midi) les écarts ne sont pas significatifs. Seul 20% des écarts sont hors de l'intervalle [-σ ; +σ] et ils correspondent aux périodes où le ZWD<sup>R</sup> aurait été mal déterminé dans GAMIT. La résolution des ambiguïtés est plus complexe dans la constellation GLONASS (les satellites émettent tous à des fréquences différentes) ce qui pourrait expliquer ces forts écarts ponctuels. Sur la [Figure 8](#page-27-0) nous remarquons qu'entre minuit et midi les écarts se concentrent autour de zéro.

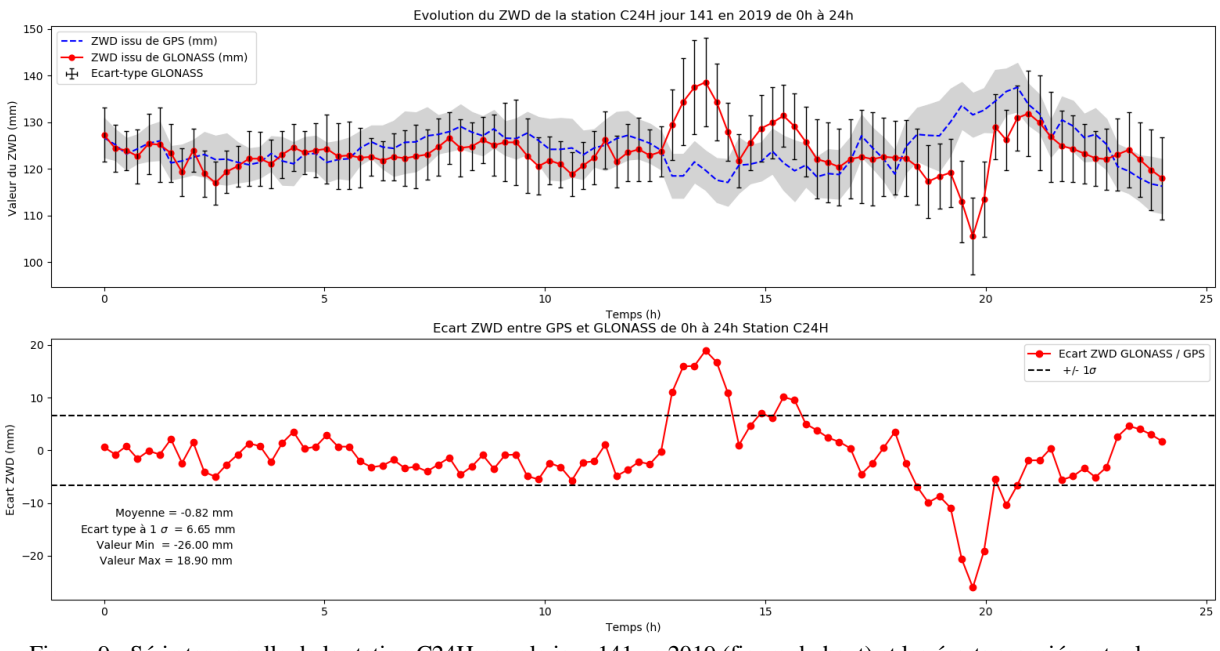

<span id="page-27-0"></span>Figure 9 - Série temporelle de la station C24H pour le jour 141 en 2019 (figure du haut) et les écarts associés entre les deux constellations sur ce même jour (figure du bas)

Intéressons-nous à cette plage horaire, la [Figure 9](#page-27-1) illustre cette plage horaire (minuitmidi) avec les écarts associés.

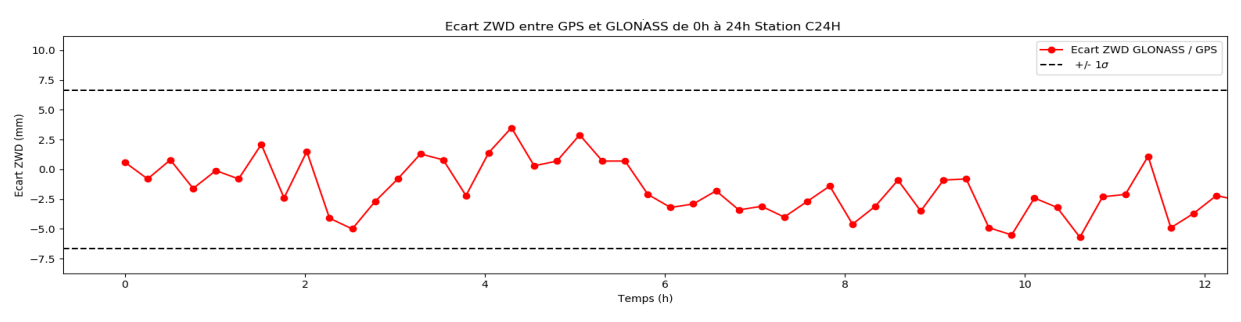

<span id="page-27-1"></span>Figure 10 - Ecart entre les deux ZWD pour la plage horaire Minuit-Midi pour le jour 141 pour la station C24H

Sur cette période, les écarts sont compris entre  $[-\sigma; +\sigma]$  et centrés sur zéro ce qui justifie une bonne corrélation entre les deux constellations. Les écarts deviennent très forts à cause de la mauvaise estimation du retard humide GLONASS. Il serait intéressant de filtrer les ZWD issus de la constellation GLONASS dans le traitement GAMIT en fixant des contraintes en appliquant un seuil de tolérance. Les résultats dans l'ensemble sont très encourageants et le traitement GAMIT est semblable d'une constellation à l'autre à part quelques valeurs isolées. Les séries temporelles des deux ZWD sont corrélées dans le temps à part quelques valeurs aberrantes ponctuelles.

Après l'obtention des coordonnées des sites, la détermination des retards humides, des gradients, des azimuts et élévations des satellites des deux constellations par GAMIT nous pouvons procéder à l'inversion tomographique avec le logiciel TSAAR. Ce dernier devra être dans un premier temps adapté à la double constellation GPS et GLONASS pour obtenir des résultats tomographiques multi-constellations que l'on comparera aux résultats GPS seul.

#### **II.2 TSAAR**

#### **II.2.1 Présentation du logiciel**

Le logiciel TSAAR a été conçu durant la thèse de Mathieu Reverdy en 2008 (11). Il permet de déterminer le champ 3D de vapeur d'eau sur une zone. Ce dernier s'articule autour de dix-sept programmes sous Matlab qui s'enchaînent les uns après les autres.

On peut décomposer les dix-sept programmes en trois sous-parties : la mise en forme des résultats issus de GAMIT, les résultats pré-tomographiques et enfin les résultats tomographiques. Le schéma suivant (cf. [Figure 10\)](#page-29-1) permet de mieux comprendre l'articulation des programmes et visualiser les différentes parties. Dans le but d'adapter TSAAR à GLONASS je me suis plus particulièrement intéressé à certains programmes. Ces derniers sont matérialisés par les losanges avec un contour rouges, le rectangle vert visible sur la [Figure 10](#page-29-1) correspond quant à lui à la concaténation des résultats intermédiaires.

Lors de son TFE, en 2017, Raphaël Longechamp a réalisé une étude complète et détaillée de l'ensemble du logiciel TSAAR en expliquant en détail chaque programme.

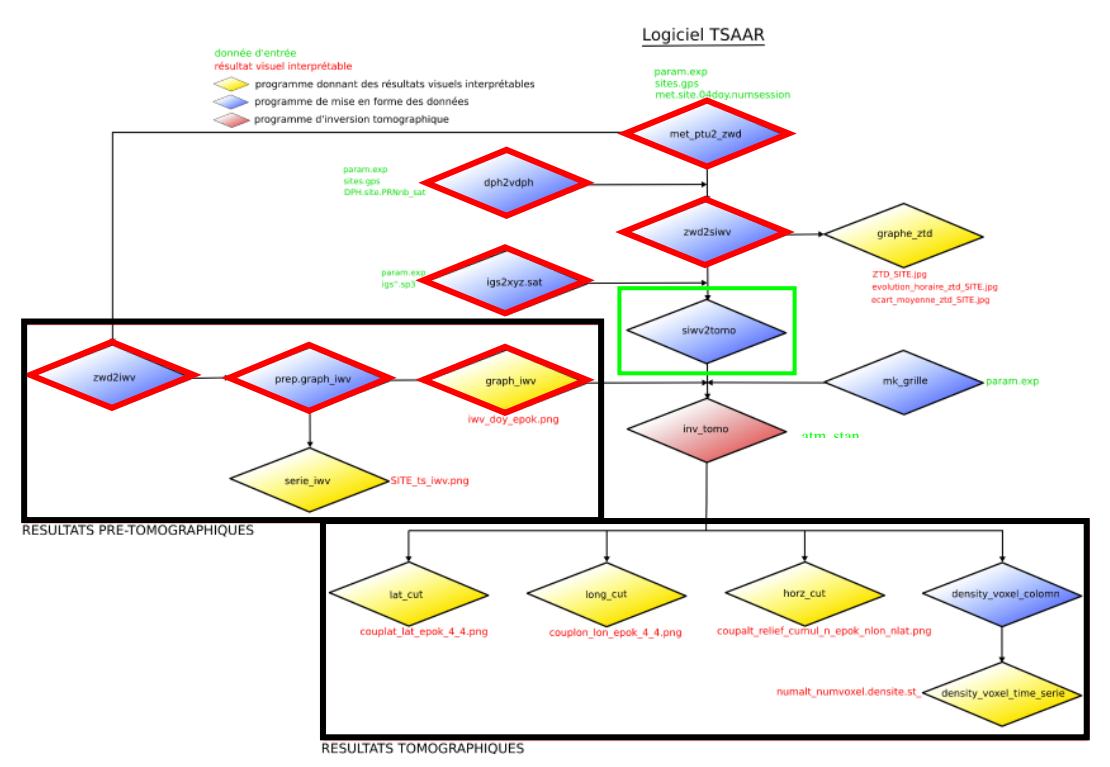

<span id="page-29-1"></span>Figure 11 – Schéma de l'arborescence de TSAAR. (Source : Longechamp. 2017). Les losanges dont le contour est rouge indiquent les programmes adaptés à la double constellation GPS / GLONASS et le rectangle vert indique la concaténation des résultats intermédiaires.

#### <span id="page-29-0"></span>**II.2.2 Adaptation de codes**

TSAAR fonctionne jusqu'ici uniquement avec la constellation GPS. Mon objectif est alors de rendre TSAAR multi-GNSS en intégrant notamment la constellation GLONASS. Nous avons par conséquent adapté les programmes suivants : « met\_ptu2\_zwd », « dph2vdph », « zwd2iwy », « prep\_graphe\_iwy », « graphe\_iwy », « zwd2siwy », « igs2xyzsat ». GAMIT traite de manière séparée les constellations. L'objectif est de déterminer le meilleur endroit pour concaténer les résultats et dossiers intermédiaires des deux constellations afin que TSAAR continue à fonctionner comme s'il traitait une constellation unique au moment de l'inversion tomographique. Pour cela, mon adaptation s'articule autour du programme « siwv2tomo » (cf. [Figure 10\)](#page-29-1) où les fichiers générés par ce programme (epok.tomo) devront contenir les informations des deux constellations.

A l'issue du traitement GAMIT nous obtenons deux jeux de fichiers météorologiques un pour chaque constellation contenant pour chaque site :

- Les paramètres troposphériques : ZTD, ZWD, ZHD, Pression, Température, Humidité, valeurs des gradients.
- Les fichiers DPH des satellites.

Les résultats GLONASS doivent être mis en forme pour qu'ils soient exploitables par TSAAR. Dans GAMIT le calcul des paramètres troposphériques s'effectue constellation par constellation. Nous avons continué à séparer les deux constellations dans TSAAR. Nous obtenons ainsi pour chaque constellation un fichier de sortie par paramètre troposphérique et par station. Une première adaptation a été faite dans la création des fichiers contenant les informations relatives au ZWD. Désormais, à chaque époque de calcul nous récupérons l'écart type formel associé à chaque détermination de ce dernier.

Concernant les fichiers DPH nous avons rajouté le nombre de satellites GLONASS pour que le programme « dph2vdph » fournisse par constellation le bon nombre de vrai DPH. Les résultats sont par conséquent stockés dans deux fichiers, « vdph » pour GPS et « vdphr » pour GLONASS.

A partir des ZWD, les IWV doivent être calculés pour chaque constellation, le programme « zwd2iwv » récupère donc en entrée pour chaque station les fichiers « SITE.zwd », « SITE.ptu » pour le GPS et les fichiers « SITE.zwdr » et « SITE.ptur » pour GLONASS. Nous avons en sortie de programme la valeur d'IWV pour chaque station à chaque époque de calcul.

Nous avons toujours deux dossiers qui traduisent la double constellation le dossier « prep\_graphe\_iwv » pour le GPS et « prep\_graphe\_iwv\_glonass » pour GLONASS. Les fichiers ainsi constitués servent de base à l'interpolation des différents IWV grâce au programme « graphe\_iwv ». Il produit alors pour chaque constellation et pour chaque époque une grille d'interpolation de 100x100 points en partant des valeurs d'IWV des stations présentes sur le site. Cette grille servira dans le programme « inv.tomo » pour déterminer le coefficient de recalage de l'atmosphère standard.

Les orbites utilisées sont celles fournies par le GFZ. Elles permettent de prendre en compte la double constellation GPS + GLONASS contrairement aux orbites précises diffusées par l'IGS qui prennent en compte que le GPS. Une modification a été alors nécessaire pour prendre en compte ce nouveau type d'orbite et créer un fichier de sortie par constellation contenant les coordonnées des satellites GPS ou GLONASS à chaque époque. Nous avons ainsi défini un test dans TSAAR pour que le programme récupère les coordonnées des satellites pour chaque constellation. Les satellites sont triés ce qui permet d'éviter les doublons pour un même numéro de satellite.

Suivant la constellation étudiée, les satellites ont une élévation et un azimut différents. C'est pourquoi nous continuons de travailler à traiter séparément chaque constellation pour éviter les problèmes liés aux doublons, la concaténation de tous les résultats intermédiaires sera faite dans le programme « siwv2tomo ». Dans un premier temps deux dossiers sont créés : « siwv » pour GPS et « siwvr » pour GLONASS. Dans chaque dossier et à partir des paramètres troposphériques et des VRAIDPH des satellites de chaque constellation le programme créé un fichier pour chaque station et chaque époque (cf. [Figure](#page-31-0)  [11\)](#page-31-0). Il contient le SIWV, les coordonnées géocentriques de la station, l'élévation et l'azimut du satellite, le numéro d'époque et le satellite correspondant pour chaque constellation.

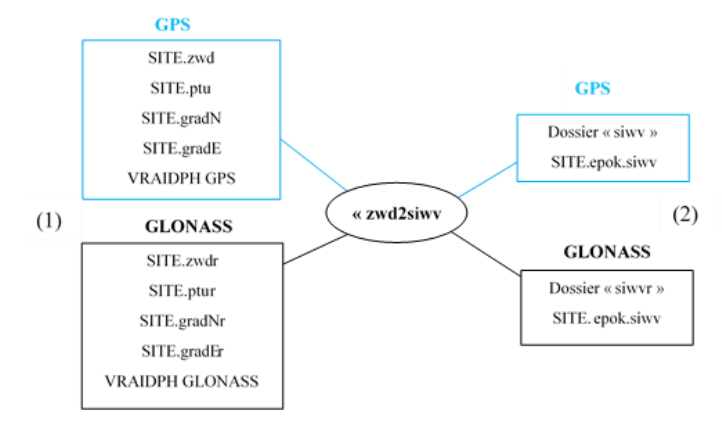

<span id="page-31-0"></span>Figure 12 - Schéma de principe du programme"zwd2siwv". (1) Données en entrée en fonction de la constellation. (2) Création en sortie des deux dossiers pour chaque constellation avec les fichiers correspondants.

Le programme « siwv2tomo » permet la concaténation des résultats et prend en entrée les résultats intermédiaires des programmes « igs2xyzsat » et « zwd2siwv ». A ce stade là nous avons d'un côté pour la constellation GLONASS les fichiers « xyzR » contenant les coordonnées des satellites GLONASS et « siwvr » contenant les SIWV de la constellation GLONASS et pour la constellation GPS les fichiers « xyz » et « siwv » contenant les mêmes informations. Ce dernier concatène alors les résultats des fichiers de ces deux dossiers dans un même fichier que j'ai créé : « tomoBoth ». Le schéma ci-dessous (cf. [Figure 12\)](#page-31-1) illustre la concaténation des résultats intermédiaires.

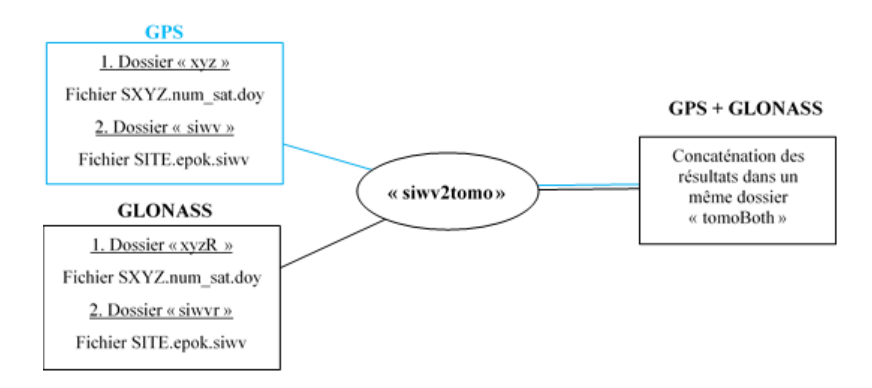

<span id="page-31-1"></span>Figure 13 - Schéma de principe du programme "siwv2tomo"

J'ai donc adapté ce code pour permettre la concaténation des deux constellations. Au moment d'écrire les résultats finaux j'ai créé ce dossier « tomoBoth » qui stockera les résultats multi-constellations. La première partie de ce nouveau programme concerne le GPS : les résultats sont enregistrés dans « tomoBoth ». A ce stade nous avons à l'intérieur de ce dossier que des informations concernant le GPS. Dans la seconde partie dédiée à GLONASS nous enregistrons d'abord les résultats dans un fichier « tomor ». Nous sommes contraints de passer par ce « dossier intermédiaire » car le programme parcourt l'ensemble des fichiers spécifiques à chaque constellation et par conséquent la taille de ces derniers est différente.

Néanmoins la concaténation s'effectue dans un second temps, tous les résultats des fichiers précédemment créés sont copiés à la suite des résultats déjà créés dans les fichiers contenus dans « tomoBoth ». Ainsi pour chaque époque de calcul nous avons les résultats d'abord pour le GPS et ensuite les résultats GLONASS dans la partie basse du fichier résultats (cf. [Figure 13\)](#page-32-0).

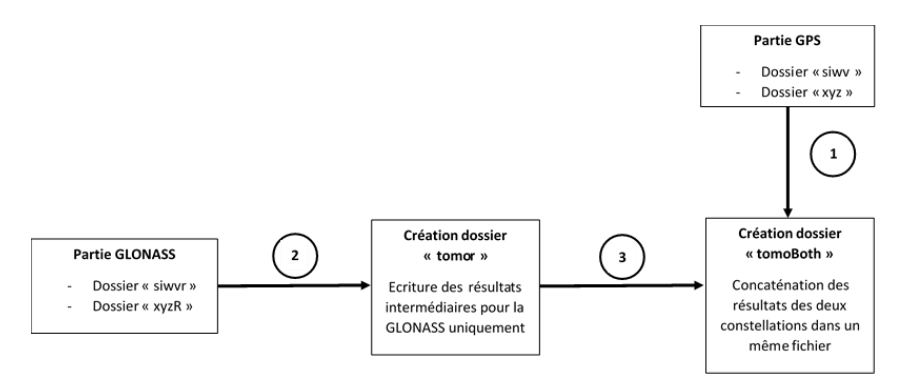

<span id="page-32-0"></span>Figure 14 - Récapitulatif du processus de concaténation des résultats intermédiaires avec le programme « siwv2tomo ». (1) Ecriture des résultats intermédiaires pour la constellation GPS dans le dossier « tomoBoth ». (2) Création d'un fichier intermédiaire « tomor » qui enregistre les résultats intermédiaires spécifiques à GLONASS. (3) Ecriture de ces résultats GLONASS à la suite des résultats GPS afin d'avoir des fichiers uniques multi-constellation.

Tous les fichiers sont générés pour toutes les époques TSAAR (96 époques définissant une journée de calcul). Les résultats sont concaténés et contiennent des informations multi-GNSS. L'inversion tomographique peut alors être effectuée.

L'avantage d'avoir concaténer les résultats intermédiaires dans le programme « siwv2tomo » nous permet dorénavant d'utiliser TSAAR comme il a été conçu c'est-à-dire comme s'il traitait une constellation unique. En effet les fichiers en sortie du programme « siwv2tomo » permettent de créer les derniers fichiers en entrée nécessaires au programme d'inversion tomographique « inv.tomo ». Ces fichiers « epok.tomo » sont des résultats de la mise en forme de toutes les données précédentes, données qui seront alors exploitables par « inv.tomo ». TSAAR peut alors se lancer de la même façon qu'auparavant.

## **III Apport de la constellation GLONASS**

Mon TFE a pour objectif d'évaluer l'apport de la constellation GLONASS dans la tomographie multi-GNSS sur le réseau du Mans. A première vue le fait de combiner au moins deux constellations devrait nous apporter plus de rais grâce à un plus grand nombre de satellites : cinquante-six au total.

#### **III.1Réseau Le Mans**

Au cours des deux derniers TFE d'Olivier Le Coz (1) et Raphaël Longechamp (2) différents réseaux ont été mis en place sur Le Mans. Initialement le réseau GPS mis en place lors du TFE d'Olivier Le Coz se composait de cinq stations réparties sur la région du Mans puis il est passé à neuf stations ce qui a permis de densifier le réseau. L'avantage de ce réseau est de bénéficier de deux stations du RGP : MAN2 sur le toit de l'EGST ainsi que la station ARNA sur la commune d'Arnage. Pour ce TFE nous nous sommes appuyés sur le réseau GPS utilisé par Raphaël Longechamp en 2017 (2) car c'est le réseau le plus dense des deux sur les neuf stations du départ sept sont encore présentes et utilisables pour ce TFE. Le réseau actuel se compose par conséquent de ces sept stations : MAN2, ARNA, C24H, STJO, YVRE, ARCH et TOLS. Les stations CHAN et RUAU mises en place en 2017 n'ont pas été reconduites (cf. [Figure 15\)](#page-33-0).

<span id="page-33-0"></span>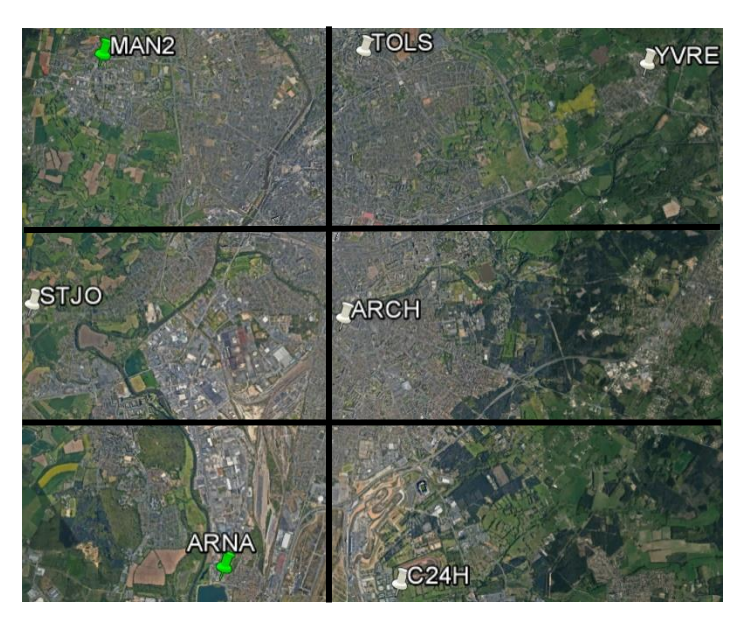

Figure 15 – Réseau de stations disponible lors de ce TFE – en vert les stations du RGP (MAN2, ARNA), en blanc les stations présentes en 2017 lors du TFE de Raphaël Longechamp (ARCH, YVRE, TOLS, C24H, STJO). Les traits noirs représentent le réseau 2x3 de voxels au sol. Source : Google Earth.

Dans le but de densifier le nombre d'observations dans le réseau pour augmenter le nombre de rai à travers les voxels, nous avons remplacé les récepteurs des stations STJO, YVRE, ARCH et TOLS pour installer des récepteurs multi-GNSS (cf. [Tableau 2\)](#page-34-0). Les mesures ont été réalisées simultanément à partir du 15 mai et durant tout le mois de juin.

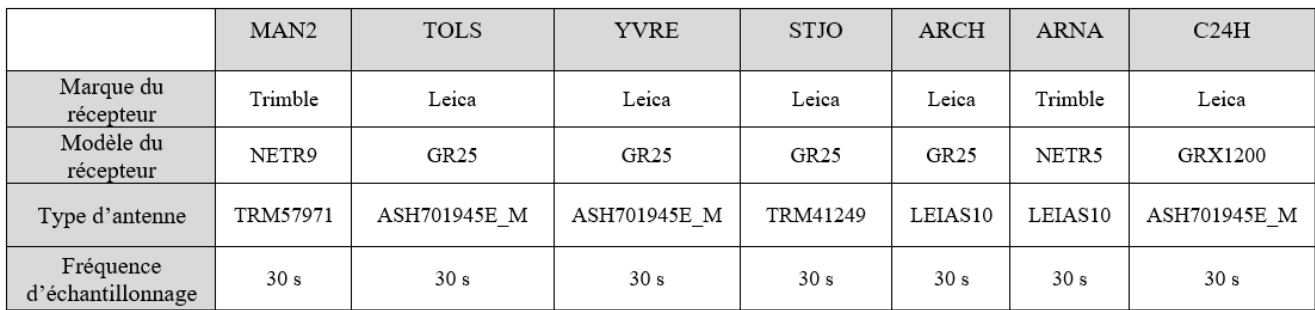

Tableau 2 - Caractéristiques des récepteurs multi-GNSS utilisés pour le réseau

### <span id="page-34-0"></span>**III.2Quantification du nombre de rais**

L'ensemble des jours de calcul a été présenté dans le [Tableau 1](#page-26-0) dans la section II.1.3. Pour chaque calcul effectué dans la nouvelle version de TSAAR multi-GNSS nous avons également réalisé le calcul uniquement en GPS avec la version adaptée et optimisée par Raphaël Longechamp en 2017. Les résultats de la quantification du nombre de rais sont visibles dans le [Tableau 3](#page-34-1) en fonction du type de calcul.

![](_page_34_Picture_108.jpeg)

<span id="page-34-1"></span>Tableau 3 - Comparaison du nombre de rais en fonction du type de calcul

Le pourcentage de rais supplémentaires visible dans le [Tableau 3](#page-34-1) correspond à l'apport global de la constellation GLONASS sur l'ensemble de la journée sur les quatrevingt-seize époques de calcul. En rajoutant la constellation GLONASS soit vingt-quatre satellites on remarque une hausse de 3500 rais environ pour chaque jour de calcul. Le nombre de rais varie également avec l'angle de coupure, en effet, ce paramètre influe sur la prise en compte de certains satellites dans le décompte de rais. Il permet d'éliminer les satellites à trop basse élévation. Il faut de tout de même nuancer cet apport sur une journée de calcul car ce résultat était attendu avant même de lancer un calcul. Nous disposons de plus de données :

le nombre de satellites ayant augmenté cela permet de générer beaucoup plus de rais que si nous utilisions que la constellation GPS.

Nous ne pouvons pas toutefois juger l'apport de GLONASS dans ce problème en mettant en avant uniquement le nombre de rais supplémentaires. En effet, bien que le nombre de rais soit plus important il se peut qu'ils aient la même distribution dans notre discrétisation. Le nombre de voxels vide serait sensiblement identique et le conditionnement du problème serait similaire également.

Pour ce faire nous avons calculé le pourcentage de voxels occupés par au moins un rai sur l'ensemble des voxels (96 voxels avec un réseau 2x3 voxels au sol) et sur l'ensemble des périodes de calcul (96 époques par jour) pour les deux configurations de calcul.

|                                                                                                    |  | $-138$                                                              |  |  | 139   140   141   145   146   147   148 |  |
|----------------------------------------------------------------------------------------------------|--|---------------------------------------------------------------------|--|--|-----------------------------------------|--|
| % de voxels occupés en GPS + GLONASS   99,6   99,6   99,5   99,4   99,6   99,3   99,6   99,7   99,7   99,7 |  |                                                                     |  |  |                                         |  |
| % de voxels occupés en GPS                                                                                 |  | 97,7   97,9   97,6   97,6   97,9   97,7   98,1   98,4   98,4   98,3 |  |  |                                         |  |

Tableau 4 - Pourcentage de voxels occupés dans les deux configurations de calcul

<span id="page-35-0"></span>Pour un calcul uniquement GPS nous remarquons dans le [Tableau 4](#page-35-0) que 98% des voxels en moyenne sont occupés par au moins un rai. L'espace est très bien rempli, les pourcentages manquants correspondent aux voxels situés dans les hautes couches de l'atmosphère. Or en tomographie GNSS nous nous intéressons aux basses couches car c'est dans cette zone que contient l'essentiel de la vapeur d'eau. En ajoutant GLONASS nous remarquons que désormais 100% des voxels sont occupés ce qui constitue un léger apport mais un apport quand même. De même dans les basses couches l'espace est très bien rempli mais dans la configuration multi-GNSS nous avons plus de redondance d'informations. Les voxels sont ainsi traversés par au moins le double de rais que dans un calcul GPS.

En outre, nous avons déterminé également le nombre d'époques où 100% des voxels sont remplis sur les quatre-vingt-seize époques définissant chaque jour de calcul (cf. [Tableau](#page-35-1)  [5\)](#page-35-1).

![](_page_35_Picture_120.jpeg)

<span id="page-35-1"></span>Tableau 5 - Nombre d'époques où 100% des voxels sont occupés par au moins un rai sur les 96 époques définissant un jour de calcul.

L'apport de GLONASS est indéniable, nous observons au moins un facteur deux entre les deux calculs. Néanmoins cette conclusion est à nuancer car tout d'abord l'espace en GPS est déjà très bien occupé et ensuite les basses couches de l'atmosphère dans les deux calculs sont très bien remplies par les rais.

La tomographie GPS et la tomographie multi-GNSS sont alors similaires en termes de répartition spatiale des rais dans la partie qui nous intéresse : les basses couches de l'atmosphère. Cependant le multi-GNSS permet d'avoir plus de redondance d'informations.

### **III.3Choix de périodes de calcul pertinentes**

Nous avons effectué une première session de calcul du 16 mai au 21 mai (jour 136 à 141) sur le réseau du Mans sur six des sept stations composant le réseau, seule TOLS n'a pas été utilisée car sur cette période nous n'avions pas de données exploitables. Nous avons tracé les séries temporelles des ZWD sur ces six jours pour chacune des stations et pour chaque constellation. Nous obtenons l[a Figure 16](#page-36-0) qui illustre l'évolution du ZWD durant ces six jours pour l'ensemble des stations du réseau étudié.

![](_page_36_Figure_4.jpeg)

<span id="page-36-0"></span>Figure 16 - Séries temporelles des six stations du réseau pour les jours de 136 à 141. En haut les séries temporelles pour la constellation GPS et en bas pour la constellation GLONASS. Les traits en pointillé noir délimitent le jour 137.

Le 17 mai 2019 (jour 137) nous observons une augmentation soudaine de ce retard humide en quelques heures. Nous avons choisi ce jour pour illustrer nos résultats tomographiques. Une deuxième session de calcul a été effectuée du 25 mai au 28 mai 2019 (jour 145 à 148) mais cette fois-ci sur les sept stations du réseau. Nous obtenons les séries temporelles suivantes (cf. [Figure 17\)](#page-37-0) et nous remarquons ici une chute importante pour le jour 147 (27 mai 2019) ce jour sera également étudié par la suite.

![](_page_37_Figure_1.jpeg)

<span id="page-37-0"></span>Figure 17 - Séries temporelles des six stations du réseau pour les jours 145 à 148. En haut les séries temporelles pour la constellation GPS et en bas pour la constellation GLONASS. Les traits en pointillé noir délimitent le jour 147.

A noter que nous avons tracé par station les séries temporelles des retards humides pour les deux sessions de calcul, ces séries sont visibles en Annexe 1.

Afin d'évaluer l'impact de la constellation GLONASS sur les résultats tomographiques nous avons choisi trois situations différentes :

- L'augmentation soudaine du ZWD pour le jour 137 (17 mai 2019)
- La chute brutale du ZWD pour le jour 147 (27 mai 2019)
- Un cas où le ZWD est stable le jour 139 (19 mai 2019).

#### **III.4 Configuration tomographique**

Il a été mis en évidence dans le TFE d'Olivier le Coz (1) que le choix du nombre de voxels au sol influe sur les résultats tomographiques, il est préconisé d'avoir pour un voxel au sol donné au moins une station pour avoir une cohérence dans les résultats. Nous avons testé deux types de réseaux un 2x2 et un 2x3 comme nous pouvons voir sur la [Figure 15.](#page-33-0) Sur le réseau 2x2, toutes les informations seront présentes mais le fait d'avoir plusieurs stations dans un même voxel peut engendrer des modifications dans les résultats. Le coefficient alpha conditionne également les résultats.

Un faible coefficient nous permet d'obtenir un résultat tomographique très sensible ce qui permet de se rapprocher de la réalité. En étudiant les valeurs du conditionnement de la matrice intervenant dans l'inversion tomographique à chaque époque de calcul on peut savoir si le système est bien conditionné ou non. Les courbes en deçà du seuil  $\alpha = 0.05$  i.e. les courbes rose avec  $\alpha = 0.005$  et verte avec  $\alpha = 0.01$  traduisent le mauvais conditionnement de la matrice et le système diverge (cf. [Figure 19\)](#page-38-0).

![](_page_38_Figure_3.jpeg)

<span id="page-38-0"></span>Figure 18 - Répartition verticale de la vapeur d'eau au-dessus de la stations MAN2 en fonction de différentes valeurs d'alpha. Les points représentent les valeurs de densités de vapeur d'eau  $(g/m<sup>3</sup>)$  pour chaque étage de voxels. (Source : Le Coz, 2015)

Pour ce premier test sur la configuration du réseau, nous nous sommes intéressées au jour 137 du fait de l'augmentation soudaine du retard humide sur ce jour. Un premier calcul GPS + GLONASS a donc été effectué dans deux configurations de réseau : un réseau 2x2 voxels au sol et un avec une discrétisation 2x3 voxels au sol dans lequel un voxel au sol correspond à une station. Pour ce premier test le coefficient alpha est fixé à 0.2, l'angle de coupure à 10° et l'heure de calcul a été fixée à 10h45. Nous avons ainsi comparé deux résultats issus d'un traitement GPS + GLONASS.

L'apport du réseau 2x3 par rapport au réseau 2x2 est visible sur la [Figure 20.](#page-39-0) Nous pouvons directement voir des variations plus locales sur l'ensemble de la zone d'étude que l'on ne distingue pas avec notre réseau 2x2 voxels (cf. [Figure 20\)](#page-39-0). On retrouve le même phénomène entre les deux réseaux une quantité de vapeur d'eau supérieure au sud de la zone et cette quantité diminue progressivement vers le nord-ouest.

Cependant, les variations locales sont plus visibles sur le réseau 2x3 en effet on observe un dégradé de couleur de l'orange foncé vers le jaune clair ce qui traduit une baisse progressive de la quantité de vapeur d'eau. Le réseau 2x2 n'apporte pas ce niveau de détails nous remarquons des variations subites dans l'évolution de la quantité de vapeur d'eau.

Ces comparaisons sont faites avec un coefficient alpha fort ( $\alpha = 0.2$ ) ce qui signifie que le résultat tomographique est contraint par les valeurs initiales ce qui laisse peu de place à l'apport d'information des mesures GNSS.

![](_page_39_Figure_3.jpeg)

<span id="page-39-0"></span>Figure 19 – Comparaison de la densité de vapeur d'eau (g/m<sup>3</sup>) d'un réseau 2x3 (à gauche) et d'un réseau 2x2 (à droite) à 500 m d'altitude le 17 mai 2019 à 10h45 avec un coefficient alpha de 0.2 pour un calcul multi-GNSS.

Un deuxième test est effectué pour évaluer l'impact de ce coefficient alpha sur nos résultats. Un second calcul GPS + GLONASS est lancé sur ce même jour cette fois-ci avec un coefficient alpha de 0.05 sur ce même réseau 2x3 voxels au sol. Ce type de configuration a été retenue car des variations plus fines localement sont visibles. Ces résultats graphiques sont illustrés dans la [Figure 21](#page-40-0) où l'on compare nos résultats avec un alpha = 0.05 à gauche et alpha  $= 0.2$  à droite.

Avec un alpha quatre fois plus petit on distingue une meilleure homogénéité dans la répartition des résultats. Les couleurs sont plus homogènes on passe progressivement d'une couleur à l'autre : du rouge foncé au sud de la zone vers l'orange clair en allant vers le nordest. A contrario dans le cas de droite on passe plus brutalement d'une couleur à l'autre. La tendance qui se dégageait avec un coefficient alpha de 0.2 est d'autant plus visible en utilisant un coefficient alpha de 0.05. Les valeurs de densité affichées sur la coupe gauche de la [Figure 21](#page-40-0) sont du même ordre de grandeur que les valeurs initiales et varient peu sur la zone. En effet, on constate un écart de 0.46 g/m<sup>3</sup> au maximum alors qu'avec alpha = 0.05 on observe des variations maximales de  $0.92$  g/m<sup>3</sup> soit le double. Cela confirme l'apport d'un réseau 2x3 avec un coefficient alpha faible pour distinguer des variations fines localement sur une zone.

![](_page_40_Figure_1.jpeg)

<span id="page-40-0"></span>Figure 20 - Comparaison de la densité de vapeur d'eau  $(g/m^3)$  d'un réseau 2x3 avec alpha = 0.05 (à gauche) et d'un réseau 2x3 avec alpha = 0.2 (à droite) à 500 m d'altitude le 17 mai 2019 à 10h45. Les deux coupes sont issues d'un calcul multi-constellation.

Ces deux premiers tests confirment ce qui avait été mis en évidence dans les TFE d'Olivier Le Coz (2015) et Raphaël Longechamp (2017) i.e. l'apport d'un réseau comprenant au moins une station par voxel permet de visualiser des variations locales de densité de vapeur d'eau et le choix du paramètre alpha est primordial pour avoir des résultats cohérents. Nous avons refait les mêmes tests que dans les anciens TFE car n'ayant pas de référence externe nous voulions vérifier si les tests appliqués à la constellation GPS se vérifiaient pour un calcul multi-GNSS. Ces tests permettent de choisir la configuration optimale de notre réseau et la valeur du coefficient alpha pour pouvoir comparer, par la suite, les résultats tomographiques multi-GNSS et GPS.

L'intérêt de cette partie est de voir si mon adaptation multi-GNSS de TSAAR permet de retrouver ce qui avait été mis en évidence par Olivier Le Coz et Raphaël Longechamp dans leurs TFE avec une version uniquement GPS. De plus, nous n'avons pas de vérité externe je me suis appuyé sur les résultats antérieurs pour vérifier la cohérence de mon adaptation.

### **III.5Comparaison résultats tomographiques GPS / multi-GNSS**

Pour évaluer l'apport ou non de la constellation GLONASS nous avons comparé les résultats obtenus le 17 mai 2019 (jour 137) en lançant un calcul avec la version TSAAR GPS et un calcul avec le nouveau TSAAR multi-GNSS. Nous sommes restés avec la configuration d'un réseau 2x3 voxels au sol et un coefficient alpha de 0.05.

Pour comparer l'évolution de la densité de vapeur d'eau entre les deux types de calcul nous avons réalisé une animation des quatre-vingt-seize coupes (représentant les quatrevingt-seize quarts d'heure définissant une journée) de densité de vapeur d'eau en fonction de l'altitude. Une sélection de ces résultats est visible sur la [Figure 22.](#page-42-0) Les résultats générés par un calcul GPS + GLONASS sur ces périodes apportent une meilleure visualisation des variations locales. Dans les deux cas les phénomènes visibles ont le même comportement dans l'espace mais dans le calcul GPS + GLONASS ces derniers sont mieux identifiés. Le passage d'une couleur à l'autre est plus progressif que dans le calcul en GPS où les changements de couleur sont brutaux. De plus, la densité de vapeur d'eau obtenue en GPS + GLONASS est supérieure en tout point à la densité de vapeur d'eau issue du calcul GPS. Un calcul GPS + GLONASS nous permettrait de mieux visualiser une évolution brutale du ZWD sur une journée entière qu'un calcul uniquement GPS.

![](_page_41_Figure_3.jpeg)

![](_page_42_Figure_0.jpeg)

<span id="page-42-0"></span>Figure 21 - Comparaison densité de vapeur d'eau  $(g/m^3)$  le 17 mai 2019 pour une altitude de 500 m à différentes époques. A gauche les calculs effectués en GPS + GLONASS et à droite les calculs effectués en GPS.

Au cours du jour 139 (19 mai 2019) le ZWD des deux constellations est relativement stable temporellement. Il est alors intéressant de comparer les résultats tomographiques dans ce cas précis. Dans les deux configurations de calcul nous ne remarquons peu ou pas de différences notables dans les variations de densité de vapeur d'eau. Nous notons néanmoins que la densité de vapeur d'eau est supérieure en tout point dans le calcul double constellation.

Enfin, nous avons travaillé sur le jour 147 (27 mai 2019) qui correspond à une baisse très importante du retard humide. Sur les extraits choisis de l'animation de ce jour nous pouvons constater comme dans le cas de l'augmentation du ZWD qu'avec un calcul GPS + GLONASS nous détectons des variations plus fines et plus locales de l'évolution de la densité de vapeur d'eau (cf. [Figure 23\)](#page-43-0). Nous avons moins de voxels vides dans cette configuration de calcul ce qui pourrait expliquer des détails plus fins. En tout point de l'espace la densité de vapeur d'eau en GPS + GLONASS est plus élevée qu'en GPS. La diminution de la densité de vapeur d'eau parait mieux visible en GPS + GLONASS car pour un espace identique l'écart est plus important entre la valeur maximale et minimale ce qui permet de voir des variations plus précises et plus locales.

Ceci est très visible sur les coupes de la dernière ligne de la [Figure 23.](#page-43-0) On peut identifier au nord-est une diminution très marquée avec le calcul multi-GNSS. L'axe nordest sud-ouest est visible dans les deux coupes mais avec moins de précision dans le calcul GPS.

![](_page_43_Figure_0.jpeg)

<span id="page-43-0"></span>Figure 22 - Comparaison densité de vapeur d'eau  $(g/m<sup>3</sup>)$  le 27 mai 2019 pour une altitude de 500 m à différentes époques. A gauche les calculs effectués en GPS + GLONASS et à droite les calculs effectués en GPS.

Nous avons tracé sur l'ensemble du jour 147 (27 mai 2019) la densité de vapeur d'eau  $(g/m<sup>3</sup>)$  pour chaque couche d'altitude et pour chaque colonne de voxels. Nous retrouvons, pour la colonne six la diminution de la densité de vapeur d'eau au cours de la journée comme on le pressentait avec la diminution brutale du retard humide sur cette même période (cf. [Figure 24\)](#page-44-0).

![](_page_44_Figure_0.jpeg)

<span id="page-44-0"></span>Figure 23 - Comparaison de la répartition de la densité de vapeur d'eau (g/m<sup>3</sup>) par couche d'altitude sur la journée du 27 mai 2019 pour les deux calculs effectués pour la colonne 6.

Sur les deux graphiques ci-dessus nous nous sommes intéressés à la colonne six et à la période encadrée par le rectangle rouge qui correspond à la plage horaire 10h-11h pour la couche d'altitude [0m ; 500m]. Ce choix se justifie par le fait que cette couche recueille la plus grande partie de la vapeur d'eau dans l'atmosphère. La diminution de la densité de vapeur d'eau avec l'altitude de façon est non linéaire comme nous le constatons sur la [Figure](#page-44-0)  [24.](#page-44-0) Nous avons pu comparer l'évolution de la densité de vapeur d'eau à cet instant précis. Sur la [Figure 25](#page-44-1) est représentée l'évolution de cette grandeur lors d'un calcul GPS et sur la [Figure 26](#page-45-0) est représentée cette même évolution lors d'un calcul multi-constellation.

![](_page_44_Figure_3.jpeg)

<span id="page-44-1"></span>Figure 24 - Evolution de la densité de vapeur d'eau de 10h à 11h le 27 mai 2019 avec un calcul GPS.

![](_page_45_Figure_0.jpeg)

<span id="page-45-0"></span>Figure 25 - Evolution de la densité de vapeur d'eau de 10h à 11h le 27 mai 2019 avec un calcul GPS + GLONASS.

Sur l'ensemble des coupes précédentes la densité de vapeur d'eau est toujours supérieure en GPS + GLONASS qu'en GPS. Nous identifions le même phénomène dans les deux calculs, une diminution de la vapeur d'eau venant du nord. Cependant, nous pouvons voir pour 10h45 et 11h des variations plus locales dans le calcul multi-GNSS ce qui permet de constater une ré augmentation de la vapeur d'eau par le sud-ouest que l'on perçoit moins avec le calcul GPS. Cependant, nous n'avons pas de certitude quant à l'apport de la constellation GLONASS dans ces résultats tomographiques. En effet nous avons remarqué que le calcul multi-constellation détermine une densité de vapeur d'eau supérieure en tout point de l'espace mais en aucun cas nous ne pouvons affirmer si cette détermination est plus fiable que la détermination uniquement en GPS. Ces remarques devront alors être vérifiées en comparant nos résultats multi-GNSS à une vérité externe, soit des radiosondages ou soit un calcul avec pour initialisation l'utilisation d'un modèle météorologique. Dans notre cas nous comparons nos résultats GPS + GLONASS à une « référence interne » : les résultats tomographiques déterminés par la version TSAAR GPS.

#### **III.6Résultats complémentaires**

L'essentiel de la vapeur d'eau se trouve dans les basses couches de l'atmosphère, nous nous sommes intéressés à la densité de vapeur d'eau présente dans chaque colonne de voxels du réseau de la surface au sol jusqu'à 3000 mètres d'altitude.

Sur la [Figure 27](#page-46-0) nous remarquons que les distributions des densités de vapeur d'eau des deux calculs sont corrélées ( $r = 0.99$ ). Pour les six colonnes de voxels la densité de vapeur d'eau estimée par un calcul GPS + GLONASS est légèrement surestimée dans les basses couches de l'atmosphère, notamment pour la couche 500 m.

![](_page_46_Figure_1.jpeg)

<span id="page-46-0"></span>Figure 26 - Comparaison de la densité de vapeur d'eau entre un calcul multi-constellation et un calcul uniquement GPS pour le jour 137 (17 mai 2019) à 10h45 pour chaque colonne de voxels pour un réseau 2x3 voxels au sol et pour des altitudes entre 0 et 3000 m. Unité  $g/m<sup>3</sup>$ .

Dans les TFE précédents, Olivier Le Coz (2015) a mis en évidence que TSAAR surestimait la densité de vapeur d'eau par rapport aux valeurs initiales, cet écart entre ces deux courbes s'est réduit grâce à l'optimisation de la chaîne par Raphaël Longechamp.

L'écart entre les courbes est par conséquent étudié (cf. [Figure 28\)](#page-47-0), on remarque que les écarts sont très faibles car nous avons comme écart maximal  $-0.6$  g/m<sup>3</sup>. Les écarts les plus forts se trouvent dans les basses couches de l'atmosphère mais dès lors que nous atteignons les couches supérieures à 1500 m d'altitude les écarts varient autour de 0 g/m<sup>3</sup>. Les écarts existent toujours mais dans une moindre mesure. Au vu des résultats on peut en déduire que la densité de vapeur d'eau estimée est similaire quel que soit le calcul effectué par l'un ou l'autre des deux calculs TSAAR.

![](_page_47_Figure_0.jpeg)

<span id="page-47-0"></span>Figure 27 - Ecart de densité de vapeur d'eau (g/m<sup>3</sup>) par colonne de voxels pour un réseau 2x3 voxels au sol le 17 mai 2019 à 10h45 entre les altitudes 0 et 3000 m.

Les [Figure 27](#page-46-0) et [Figure 28](#page-47-0) illustrent un cas précis à un instant t parmi l'ensemble des époques des dix jours calculés. Il est nécessaire d'étudier l'ensemble des écarts à chaque époque de calcul sur les six colonnes sur les dix jours de calcul pour conclure quant à l'apport ou non de la constellation GLONASS. Dans le [Tableau 6](#page-47-1) nous retrouvons les valeurs du RMS (Root Mean Square) pour chaque colonne de voxels pour l'ensemble des jours calculés. Le RMS se définit comme la racine carrée de la moyenne quadratique (moyenne arithmétique des carrés d'un ensemble de nombres).

Les valeurs minimale et maximale du RMS ont été mises en gras par souci de visibilité. Ces valeurs sont calculées à partir des écarts entre la densité de vapeur d'eau obtenue par GPS + GLONASS et celle obtenue par GPS sur les quatrevingt-seize époques définissant une journée de calcul.

Sur les dix jours de calcul, la valeur maximale du RMS est de 0.13. Le calcul en GPS + GLONASS est quasiment similaire à un calcul uniquement GPS au regard des valeurs du RMS pour chaque colonne sur ces sessions calculées.

![](_page_47_Picture_187.jpeg)

<span id="page-47-1"></span>Tableau 6 - Valeurs du RMS pour chaque colonne de voxels sur l'ensemble des jours calculés.

Une dernière comparaison est effectuée en comparant les valeurs du conditionnement du système à chaque époque de calcul afin de voir si la résolution mathématique s'améliore en réalisant un calcul GPS + GLONASS (cf. [Figure 29\)](#page-48-0). Un conditionnement idéal est proche de 1.

![](_page_48_Figure_1.jpeg)

<span id="page-48-0"></span>Figure 28 - Comparaison des valeurs du conditionnement du système à chaque époque de calcul (convertie en heure) avec un coefficient alpha de 0.05 pour le jour 137 (17 mai 2019).

A chaque époque de calcul (96 époques sont représentées ce qui correspond à un jour de calcul) les valeurs du conditionnement pour un calcul GPS + GLONASS sont chaque fois supérieures à celles pour un calcul GPS. Cependant, ces valeurs de conditionnement entre 10 et 80 ne sont pas significatives, des valeurs extrêmes de plusieurs milliers ou millions auraient posé problème. La [Figure 29](#page-48-0) permet de représenter l'évolution de ce conditionnement lors du calcul du jour 137.

Nous avons recensé dans le tableau suivant (cf. [Tableau 7\)](#page-48-1) la moyenne et l'écart type de l'écart des conditionnement GPS + GLONASS avec GPS ainsi que la valeur de l'écart maximal pour l'ensemble des sessions calculées.

|                         | Jour136 | Jour137 | Jour138 | Jour139 | Jour140 | Jourl41 | Jour145 | Jour146 | Jour147 | Jour148 |
|-------------------------|---------|---------|---------|---------|---------|---------|---------|---------|---------|---------|
| $\boldsymbol{x}$        | 15      | 15      | 14      | 14      | 15      | 14      | 14      | 14      | 14      | 16      |
| $\overline{\mathbf{a}}$ | 9.5     | 8.0     | 7.1     | 7.6     | 8.4     | 7.8     | 7.3     | 6.1     | 7.5     | 8.2     |
| Max                     | 48      | 50      | 32      | 38      | 37      | 41      | 35      | 32      | 33      |         |

<span id="page-48-1"></span>Tableau 7 - Tableau récapitulant les valeurs moyennes et les écarts types des écarts entre les valeurs de conditionnement GPS + GLONASS et uniquement GPS pour chaque jour calculé.

Tout d'abord, nous remarquons que pour les dix sessions calculées l'écart moyen entre les deux calculs est constant. Les deux courbes témoignent des mêmes variations temporelles, car elles ont un coefficient de corrélation de 0.73, sauf que la courbe du

conditionnement GPS + GLONASS est en tout point au-dessus du conditionnement GPS. Les écarts types sont également constants sur les dix jours de calcul. La résolution du problème inverse n'est pas améliorée avec l'apport de la constellation GLONASS car le système n'est pas mieux conditionné qu'auparavant. Cependant la différence de conditionnement n'est pas significative, le calcul GPS + GLONASS ne provoque pas une explosion du conditionnement ce qui signifie que les calculs sont relativement similaires du point de vue mathématique. La détermination du RMS pour chaque colonne pour les dix jours de calculs confirme cette idée, les écarts ne semblent pas être significatifs et les calculs sont similaires dans leurs résolutions.

### **Conclusion**

Dans la continuité des TFE d'Olivier Le Coz et de Raphaël Longechamp, ce TFE a permis d'améliorer la chaîne de traitement tomographique et de développer un outil multi-GNSS. Le logiciel TSAAR permet dorénavant d'effectuer des calculs multi-GNSS avec notamment l'intégration de la constellation GLONASS.

Nous avons réutilisé le réseau exploité par Raphaël Longechamp en 2017. L'adaptation s'est calquée tout d'abord sur le traitement GAMIT qui effectue une détermination des paramètres troposphériques par constellation. Par conséquent nous avons dédoublé les fichiers d'entrée et de sorties dans les premiers programmes de TSAAR qui concernent notamment la remise en forme des données issues de GAMIT. Nous avons réfléchi au meilleur endroit pour concaténer les données des deux constellations et nous avons choisi le programme « siwv2tomo » qui précède celui réalisant l'inversion tomographique. Cette concaténation « tardive » permet d'éviter les problèmes éventuels liés aux doublons dans les programmes précédents du fait de la double constellation.

Le calcul multi-GNSS nous permet de visualiser des variations plus locales de la densité de vapeur d'eau pour un réseau comprenant une station par voxel au sol. Toutefois, cette visualisation dépend du choix de la valeur du coefficient alpha, en effet il permet de donner plus de poids soit à nos observations ou à nos valeurs initiales. Il est au cœur du problème inverse tomographique. En agissant sur ce dernier nous avons remarqué que le conditionnement de la matrice intervenant dans l'inversion tomographique pouvait diverger rapidement ou au contraire avoir un très bon conditionnement mais dans ce cas nous ne laissions peu de places à nos observations. En étudiant les valeurs du conditionnement et en calculant les valeurs du RMS entre les deux types de calcul nous avons remarqué que le calcul multi-GNSS était similaire au calcul GPS. D'un point de vue purement mathématique il semblerait que l'apport de la constellation GLONASS soit mineur mais d'un autre côté nous pouvons visualiser dans les coupes de densité de vapeur d'eau des variations plus locales avec une légère surestimation de la vapeur d'eau.

De plus, nous avons quantifié le nombre de voxels occupés pour chaque configuration de calcul. Il en résulte qu'en GPS l'espace était déjà très bien occupé puisque 98% des voxels étaient occupés par au moins un rai, l'ajout de GLONASS permet d'arriver à 100%. Cet apport mineur se confirme par le fait que les pourcentages manquants en GPS se situent dans les hautes couches de l'atmosphère. Dans les basses couches les deux calculs

sont similaires, l'ajout de GLONASS permet néanmoins d'avoir plus de redondance d'informations dans les voxels proches de la surface terrestre. La visualisation de détails plus fins semble lié au fait que l'on est moins de voxels vides et donc plus d'informations.

Une comparaison de nos résultats multi-GNSS avec une référence externe comme des radiosondages et/ou à une analyse d'un centre météorologique permettrait d'apprécier la qualité de nos résultats et ainsi valoriser les résultats TSAAR. De plus, il serait intéressant de réécrire TSAAR dans un langage compilé afin de réduire le temps de calcul et la redondance de certains fichiers pour gagner du temps de calcul.

En outre, dans TSAAR, pour ne pas être contraint par ce paramètre alpha, s'inspirer d'une autre méthode mathématique de résolution de ce problème comme présenté dans l'article de Brenot et al en 2018 (18) avec par exemple l'intégration de la méthode SVD ou d'un filtre de Kalman pourrait être une solution.

Enfin, un autre axe de recherche pourrait être la prise en considération de stations à l'extérieur de notre zone d'étude. La combinaison GPS + GLONASS plus la prise en compte de stations aux alentours de notre réseau du Mans pourrait augmenter le nombre de rais et réduire le nombre de voxels vides et ainsi améliorer nos rendus tomographiques.

## **Bibliographie**

- 1. Le Coz Olivier. Tomographie troposphérique par réseau GNSS dense sur le site du Mans. Mise en oeuvre et premières analyses. 2015;96.
- 2. Longechamp Raphaël. Optimisation, validation du logiciel TSAAR et densification du réseau pour l'étude de la troposphère par tomographie. 2017;62.
- 3. Laurent Morel. Cours IG4 Géodésie. 169 pages. 2018.
- 4. Saastamoinen J. Atmospheric correction for the troposphere and stratosphere in radio ranging of satellites in : The use of artificial satellites for geodesy [Internet]. Vol. 15. S.W. Henriksen, A. Mancini et B.H. Chovitz; 1972. 247 p. Disponible sur: https://ui.adsabs.harvard.edu/abs/1972GMS....15..247S
- 5. Niell AE. Global mapping functions for the atmosphere delay at radio wavelengths. J Geophys Res Solid Earth. 10 févr 1996;101(B2):3227‑46.
- 6. Boehm J, Niell A, Tregoning P, Schuh H. Global Mapping Function (GMF): A new empirical mapping function based on numerical weather model data. Geophys Res Lett [Internet]. 2006 [cité 6 juill 2019];33(7). Disponible sur: http://doi.wiley.com/10.1029/2005GL025546
- 7. Boehm J, Werl B, Schuh H. Troposphere mapping functions for GPS and very long baseline interferometry from European Centre for Medium-Range Weather Forecasts operational analysis data: TROPOSPHERE MAPPING FUNCTIONS FROM ECMWF. J Geophys Res Solid Earth. févr 2006;111(B2):n/a-n/a.
- 8. FUND F. Modélisations des retards troposphériques pour les observations GPS et impacts sur l'estimation de la hauteur ellispoïdale. 2010;6.
- 9. McCarthy DD, Petit G. IERS Conventions (2003) [Internet]. Vol. 32. Frankfurt am Main: Bundesamt für Kartographie und Geodäsie; 2004 [cité 5 juill 2019]. 127 p. Disponible sur: http://www.iers.org/TN32
- 10. Boehm J. Vienna mapping functions in VLBI analyses. Geophys Res Lett [Internet]. 2004 [cité 6 juill 2019];31(1). Disponible sur: http://doi.wiley.com/10.1029/2003GL018984
- 11. Reverdy M. Estimation des paramètres atmosphériques par GPS: analyse de la variabilité spatio-temporelle de la vapeur d'eau. 2008;260.
- 12. Askne J, Nordius H. Estimation of tropospheric delay for microwaves from surface weather data. Radio Sci. mai 1987;22(3):379‑86.
- 13. Bevis M, Businger S, Herring TA, Rocken C, Anthes RA, Ware RH. GPS meteorology: Remote sensing of atmospheric water vapor using the global positioning system. J Geophys Res. 1992;97(D14):15787.
- 14. Emardson TR, Derks HJP. On the relation between the wet delay and the integrated precipitable water vapour in the European atmosphere. Meteorol Appl. mars 2000;7(1):61‑8.
- 15. Rózsa S, Weidinger T, Gyöngyösi AZ, Kenyeres A. The role of GNSS infrastructure in the monitoring of atmospheric water vapor. :20.
- 16. Vérèmes H. Étude de la variabilité de la vapeur d'eau dans la troposphère et la basse stratosphère en région (sub)tropicale et des processus associés. :210.
- 17. Wijaya DD, Brunner FK. Atmospheric range correction for two-frequency SLR measurements. J Geod. sept 2011;85(9):623-35.
- 18. Brenot H, Rohm W, Kačmařík M, Möller G, Sá A, Tondaś D, et al. Cross-validation of GPS tomography models and methodological improvements using CORS network. Atmospheric Meas Tech Discuss. 20 nov 2018;1‑42.
- 19. Champollion C. Quantification de la vapeur d'eau troposphérique par GPS (modèles 2D et tomographies GPS) - Application aux précipitations intenses. :235.
- 20. Rohm W, Zhang K, Bosy J. Limited constraint, robust Kalman filtering for GNSS troposphere tomography. Atmospheric Meas Tech. 27 mai 2014;7(5):1475‑86.
- 21. Chen B, Liu Z. Voxel-optimized regional water vapor tomography and comparison with radiosonde and numerical weather model. J Geod. juill 2014;88(7):691-703.
- 22. Bender M, Dick G, Ge M, Deng Z, Wickert J, Kahle H-G, et al. Development of a GNSS water vapour tomography system using algebraic reconstruction techniques. Adv Space Res. mai 2011;47(10):1704‑20.
- 23. Zhao Q, Zhang K, Yao Y, Li X. A new troposphere tomography algorithm with a truncation factor model (TFM) for GNSS networks. GPS Solut. juill 2019;23(3):64.
- 24. Bender M, Stosius R, Zus F, Dick G, Wickert J, Raabe A. GNSS water vapour tomography – Expected improvements by combining GPS, GLONASS and Galileo observations. Adv Space Res. mars 2011;47(5):886‑97.

## **Table des annexes**

[Annexe 1 Séries temporelles des ZWD pour chaque station pour les jours 136 à 141 et 145 à 148](#page-55-0) 55

**Annexe 1 Séries temporelles des ZWD pour chaque station pour les jours 136 à 141 et 145 à 148**

<span id="page-55-0"></span>Nous avons étudié dix jours de calcul repartis en deux sessions : pour la première session nous avons les jours 136/137/138/139/140/141 et la seconde session nous avons les jours 145/1461//147/148. Nous nous sommes intéressés dans le mémoire à l'augmentation soudaine du ZWD puis sa baisse brutale. Cette annexe a pour but de visualiser sur ces dix jours de calcul l'évolution du ZWD pour chaque station du réseau étudié. Les six graphiques ci-dessous représentent donc l'évolution du retard humide pour chaque station pour les deux constellations, on retrouve en rouge l'évolution du ZWD en GPS et en bleu GLONASS. Pour chaque graphique les courbes sont très bien corrélées. Nous remarquons également que le ZWD quel que soit la station a la même distribution sur l'ensemble des dix jours de calculs.

Figure 1 - Evolution ZWD pour les deux constellations pour la station MAN2 sur les dix jours de calculs<br>Figure 2 - Evolution ZWD pour les deux constellation C24H sur les dix jours de calculs

![](_page_55_Figure_4.jpeg)

Figure 3 - Evolution ZWD pour les deux constellations pour la station ARCH sur les dix jours de calculs Figure 4 - Evolution ZWD pour les deux constellations pour la station STJO sur les dix jours de calculs

![](_page_55_Figure_6.jpeg)

Figure 5 - Evolution ZWD pour les deux constellations pour la station ARNA sur les dix jours de calculs<br>Figure 6 - Evolution ZWD pour les deux constellations pour les dix jours de calculs

![](_page_55_Figure_8.jpeg)

![](_page_55_Figure_9.jpeg)

![](_page_55_Figure_10.jpeg)

![](_page_55_Figure_11.jpeg)

![](_page_55_Figure_13.jpeg)

# Liste des figures

![](_page_56_Picture_301.jpeg)

![](_page_57_Picture_180.jpeg)

## **Liste des tableaux**

![](_page_58_Picture_80.jpeg)

**Analyse spatio-temporelle de la vapeur d'eau dans la troposphère par GNSS par tomographie**

**Mémoire d'Ingénieur C.N.A.M., Le Mans 2019**

#### **RESUME**

**\_\_\_\_\_\_\_\_\_\_\_\_\_\_\_\_\_\_\_\_\_\_\_\_\_\_\_\_\_\_\_\_\_\_\_\_\_\_\_\_\_\_\_\_\_\_\_\_\_\_\_\_\_\_\_\_\_\_\_\_\_\_\_\_\_**

Le développement des systèmes GNSS permettent aujourd'hui d'estimer les paramètres troposphériques pour des fins météorologiques. Ils deviennent ainsi une alternative à moindre coût pour restituer le champ 3D de vapeur d'eau. La restitution de ce champ tridimensionnel était effectuée en utilisant uniquement les observations GPS. Ce mémoire rapporte l'adaptation de la chaîne de traitement à la constellation GLONASS. Deux logiciels se succèdent : GAMIT pour le calcul du positionnement des stations et l'estimation des paramètres troposphériques et TSAAR pour la restitution du champ 3D de vapeur d'eau. Une adaptation du logiciel tomographique TSAAR permet dorénavant d'obtenir des résultats tomographiques multi-constellation, résultats qui sont comparés aux résultats établis en utilisant uniquement la constellation GPS. Des variations plus fines sont constatées avec un calcul multi-dépendant de la valeur du coefficient alpha. Une étude entre les ZWD issus des deux constellations est réalisée ainsi qu'une étude statistique sur les écarts constatés entre les résultats tomographiques obtenus entre les deux calculs. Enfin, le conditionnement du système est étudié afin de quantifier l'apport ou non de GLONASS dans la résolution du problème inverse de tomographie.

**Mots clés : tomographie, TSAAR, vapeur d'eau, GPS, GLONASS, troposphère, moindres carrés pondérés amortis.**

#### **SUMMARY**

**\_\_\_\_\_\_\_\_\_\_\_\_\_\_\_\_\_\_\_\_\_\_\_\_\_\_\_\_\_\_\_\_\_\_\_\_\_\_\_\_\_\_\_\_\_\_\_\_\_\_\_\_\_\_\_\_\_\_\_\_\_\_\_\_\_**

Nowadays, the development of Global Navigation Satellite System enables to estimate the tropospheric parameters for meteorological purposes.They become the alternative solution to reproduce the 3D water vapor field. Actually, this restitution was, until now, done with the Global Positionning System (GPS) alone. This dissertation tackles the adjustment of the whole process to the GLONASS's constellation. To do so, two softwares are useful: GAMIT, which devises the calculation of the station's positions and the estimate of the troposphere's parameters and TSAAR which purpose is the reproduction of this 3D steam field. The adjustment of the tomographic software TSAAR now authorizes to get multiconstellation's tomographic results. These results have been compared to those we got from the GPS constellation alone. Finest variations have been observed with a multi-GNSS calculation, depending on the alpha coefficient value. Another study between the ZWD got from the GLONASS and GPS's constellations has been realized just like a statiscal study, reporting the difference between the two calculations' patterns.Last but not least, the conditionning of the system has been tested in order to appreciate the GLONASS benefices to the resolution of the tomographic opposite system.

**Key words : tomography, TSAAR, water vapor, GPS, GLONASS, troposphere, weighted and damped least squares.**